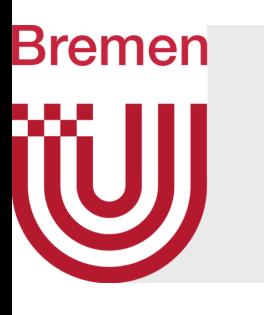

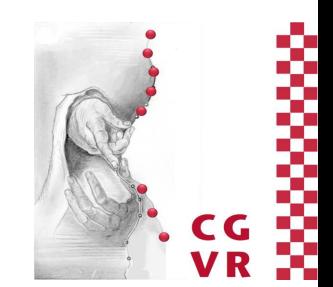

## Computer-Graphik I Projektionen, Perspektive & Viewing Transformation

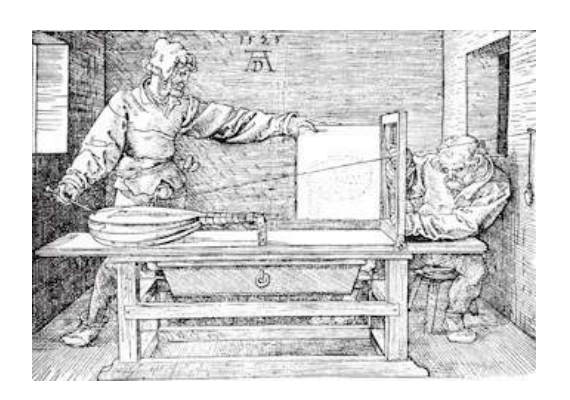

G. Zachmann University of Bremen, Germany cgvr.cs.uni-bremen.de

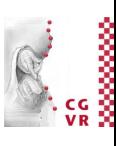

## **Bremen**

## Prinzipielles Vorgehen

- Ziel: die virtuelle 3D Welt auf einem 2D Display darstellen
- 1. Transformiere die Welt (= World Space; einschließlich der gedachten Kamera) so, daß die Kamera im Ursprung landet und Richtung **-**Z schaut ⟶ Viewing Transformation
- 2. Führe die Projektion (i.A. perspektivisch) auf die Bildebene  $durch \rightarrow Projection Transform$

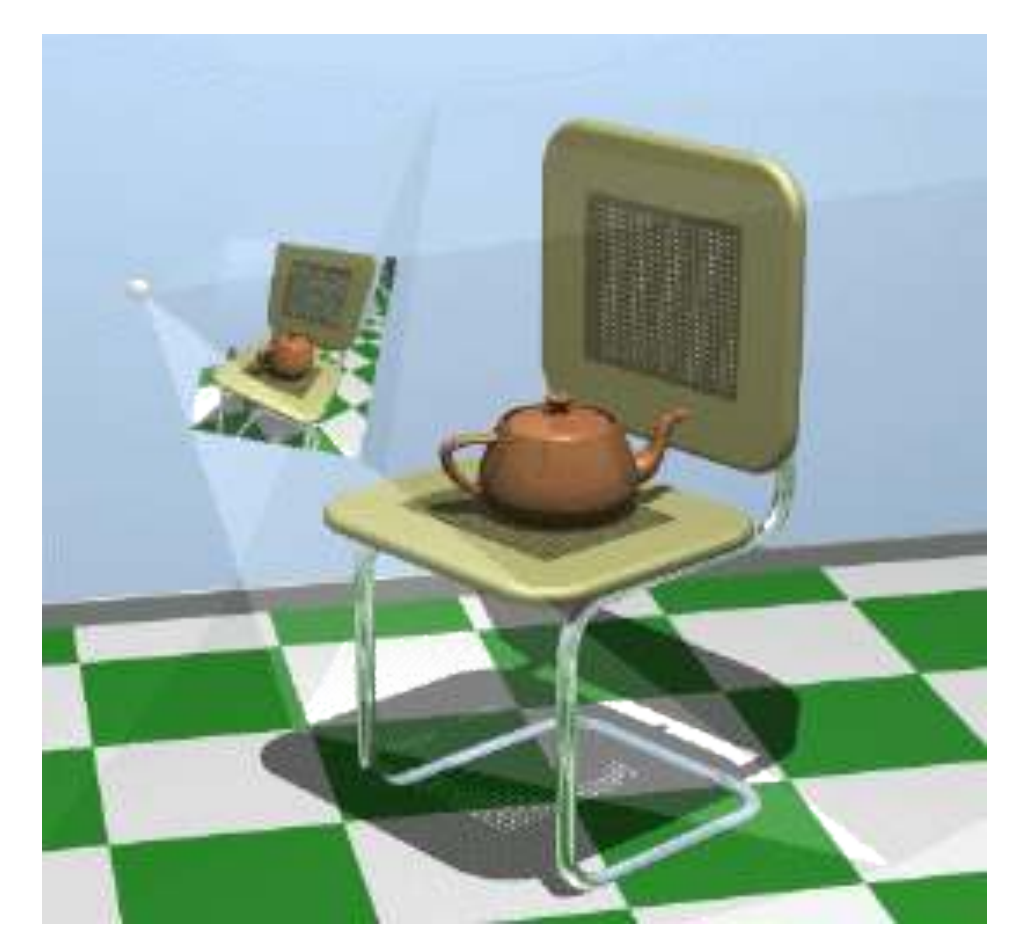

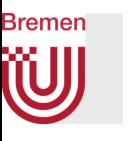

## Viewing & Projection Transformation in der Pipeline

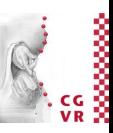

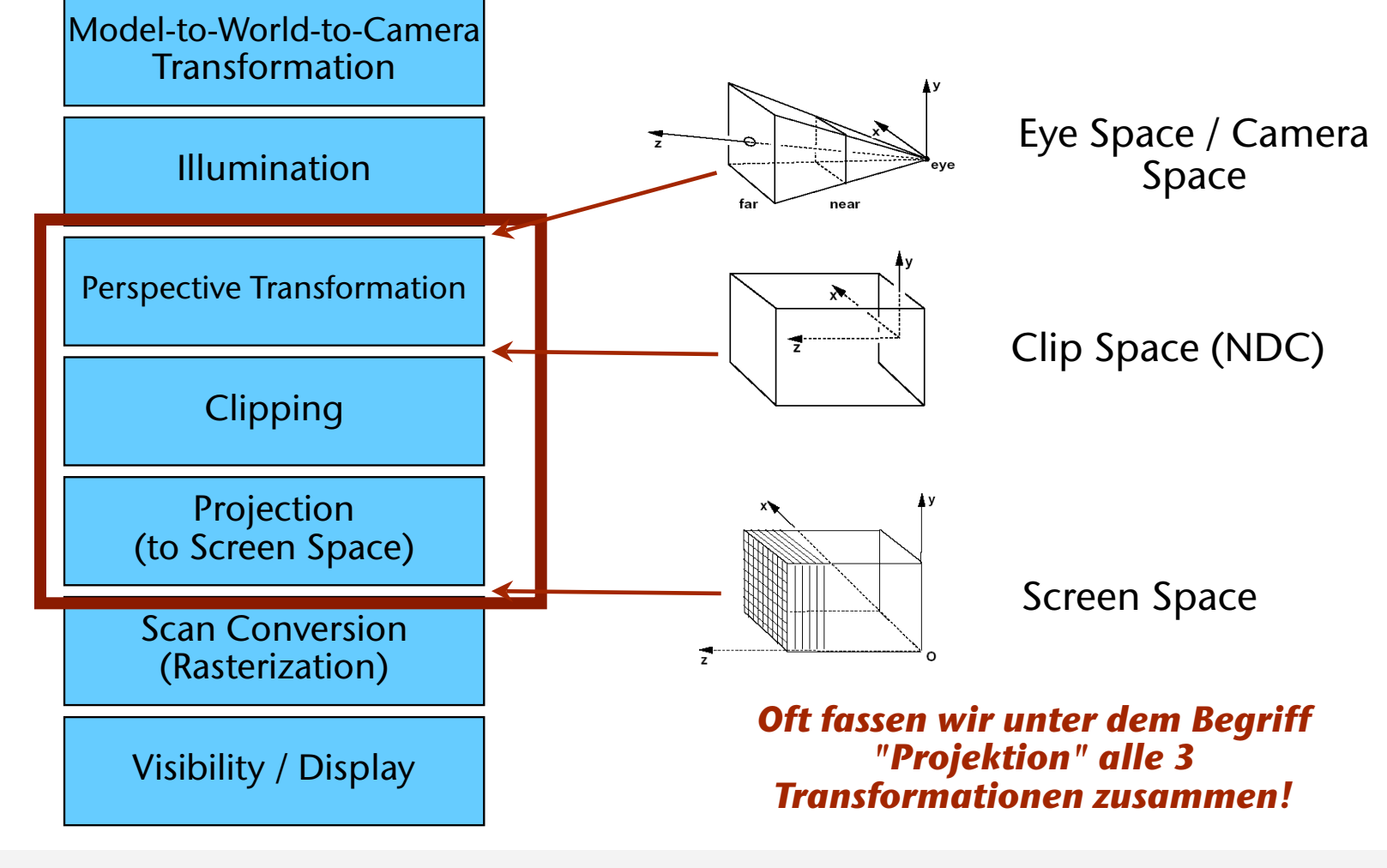

## Transformation von World Space  $\longrightarrow$  Eye Space

- Heißt Viewing Transformation oder Camera Transformation
	- Manchmal auch kombiniert als *Modelview Transformation*
- Parameter zum Positionieren der Kamera:
	- Augpunkt  $\mathbf{E} = (e_x, e_y, e_z)$
	- "Up"-Vektor in Weltkoordinaten: dieser Vektor soll senkrecht auf dem Bildschirm erscheinen, also parallel zu **v**
	- Punkt C in Weltkoordinaten, der in der Mitte des Bildes erscheinen soll (heißt auch *Look-At*)
- Aufgabe: daraus das Kamerakoordinatensystem (**u, v, n)** berechnen (*camera space*)

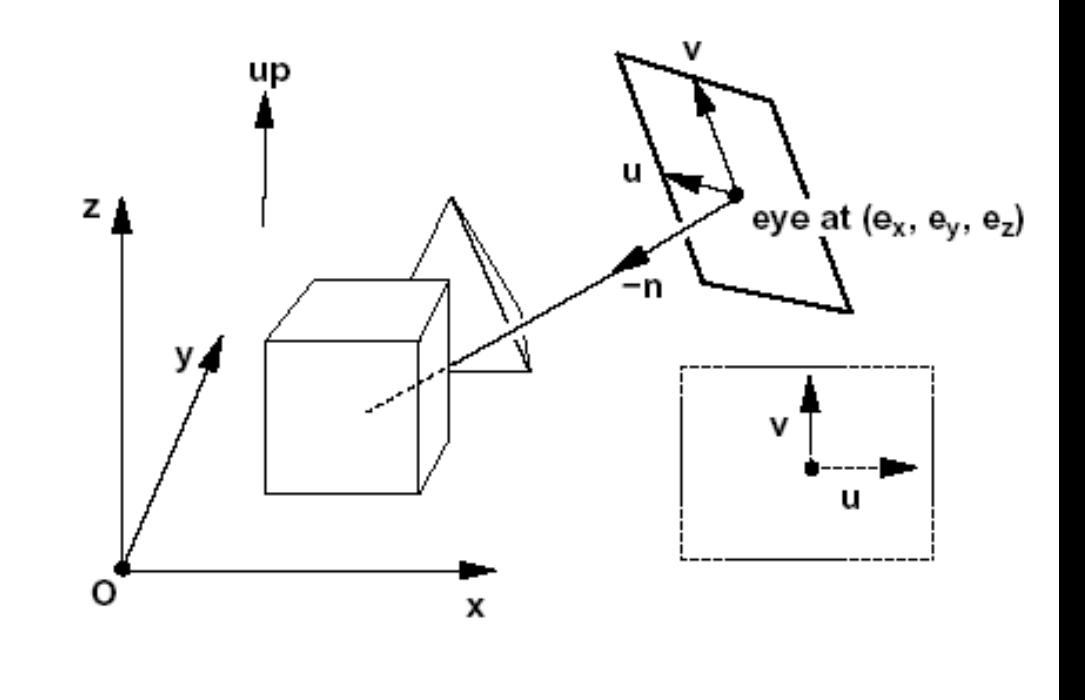

**Bremen** 

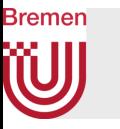

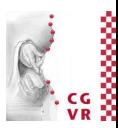

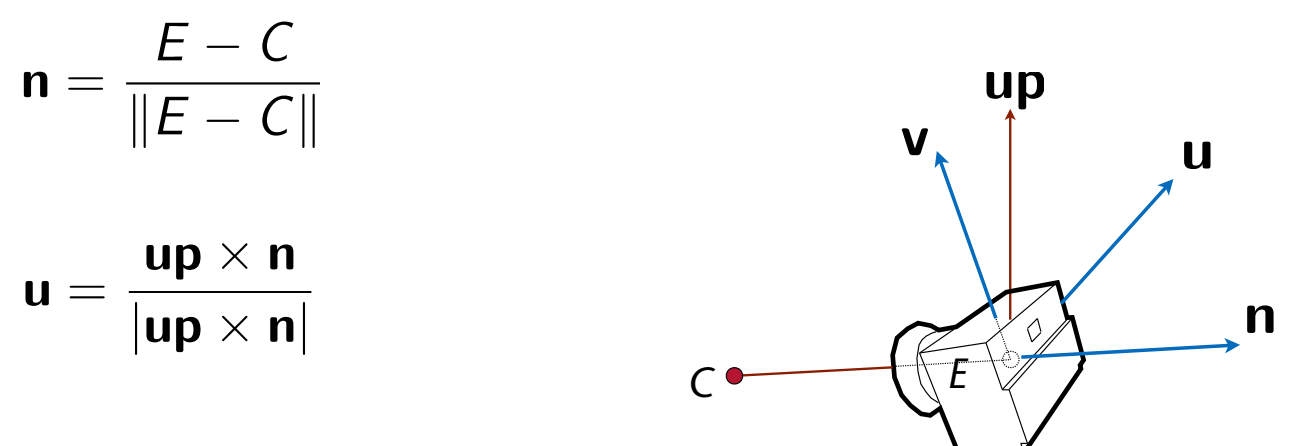

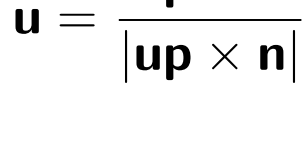

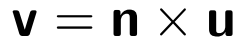

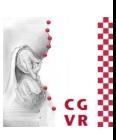

## Umrechnen von Koordinaten als Basis-Wechsel

- Transformation von Weltkoord. nach Kamerakoord. = Translation + Wechsel der Basis
- Gegeben: Koord.achsen  $x, y, z \& u, v, n$  und ein Vertex  $P = (p_x, p_y, p_z)$
- Bestimme P in  $u,v,n$ -Koord., also  $P' = (p_u, p_v, p_n)$
- Wechsel der Basis:

$$
\begin{pmatrix} p_u \\ p_v \\ p_n \end{pmatrix} = \begin{pmatrix} u_x & u_y & u_z \\ v_x & v_y & v_z \\ n_x & n_y & n_z \end{pmatrix} \begin{pmatrix} p_x \\ p_y \\ p_z \end{pmatrix}
$$

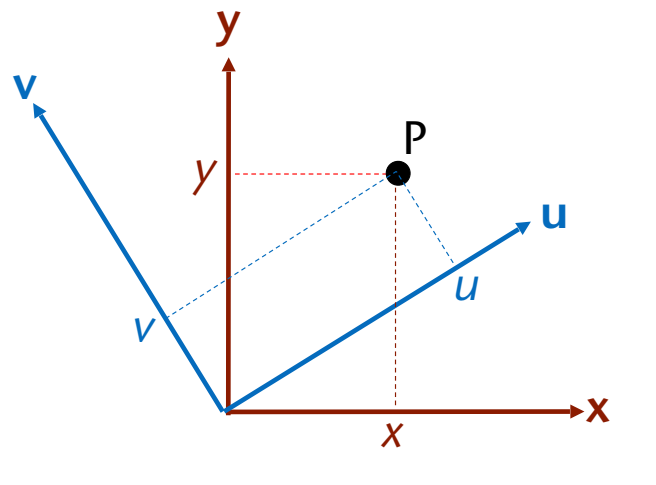

**Bremen** 

### **Bremen** W

# Beispiel-Anwendung: die *Expand* Selektionstechnik in VR

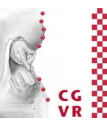

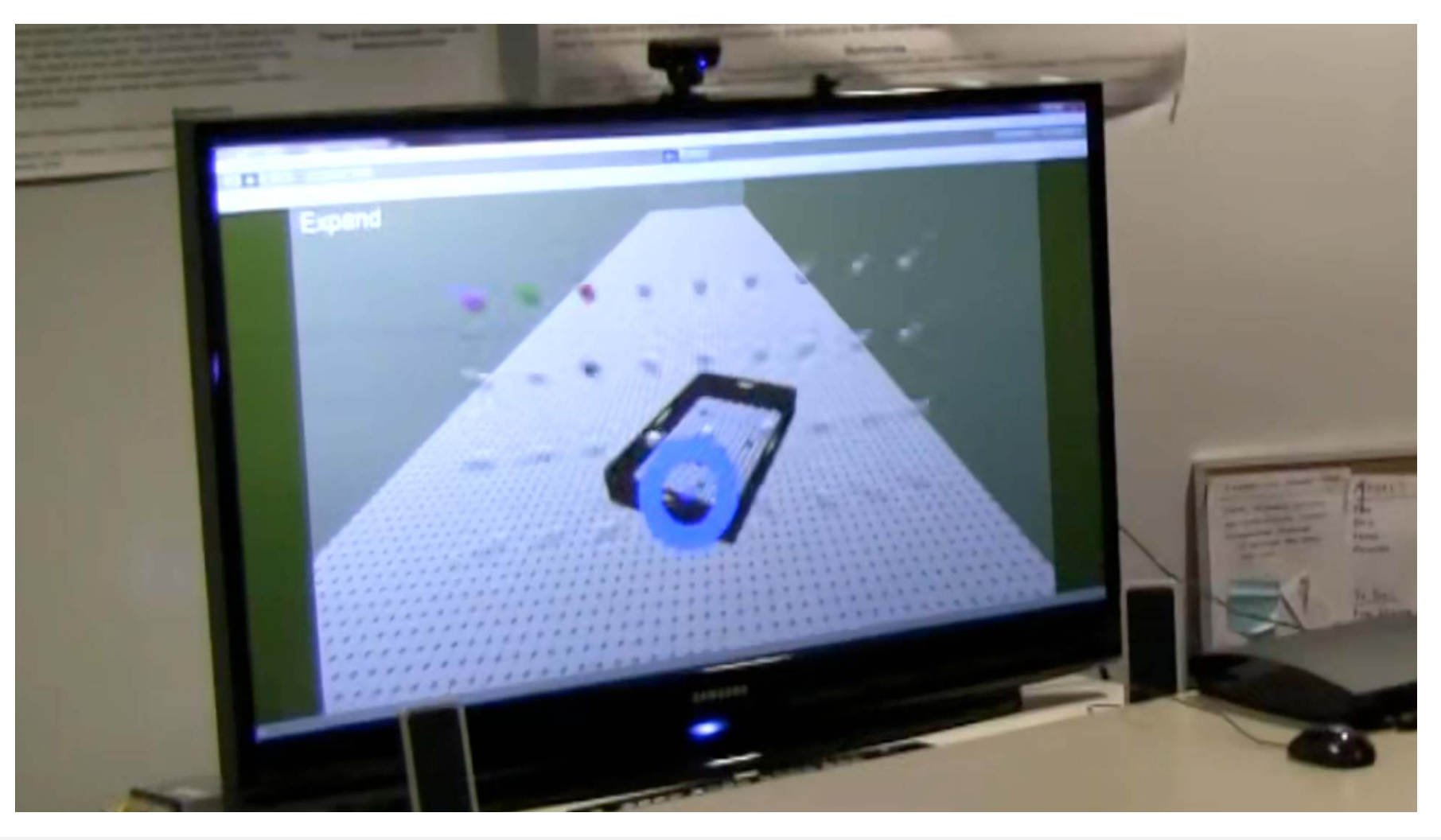

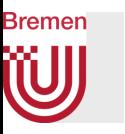

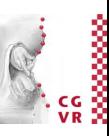

- Zwei Phasen; in Phase 2 müssen Kandidaten-Objekte in einem 2D-Gitter im Screen-Space arrangiert werden
- Problem: relative Anordnung zueinander sollte möglichst erhalten bleiben
- Lösung:
	- Bestimme die Mittelpunkte der Objekte in 3D
	- Transformiere diese nach Kamerakoord. (u,v,n)
	- Ignoriere die z-Koord. (= orthographische Projektion)
	- Ordne diese Obj.-Mittelpunkte zu 2D-Gitterzellen in der u,v-Ebene zu
		- Wie?
	- Konvertiere die Zellen-Mittelpkte in 3D-Punkte, erzeuge animierte Translation in 3D von der ursprünglichen Position dorthin

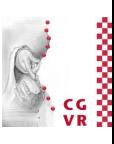

#### **Bremen** W Perspektive in der Kunstgeschichte

• Erste Ansätze:

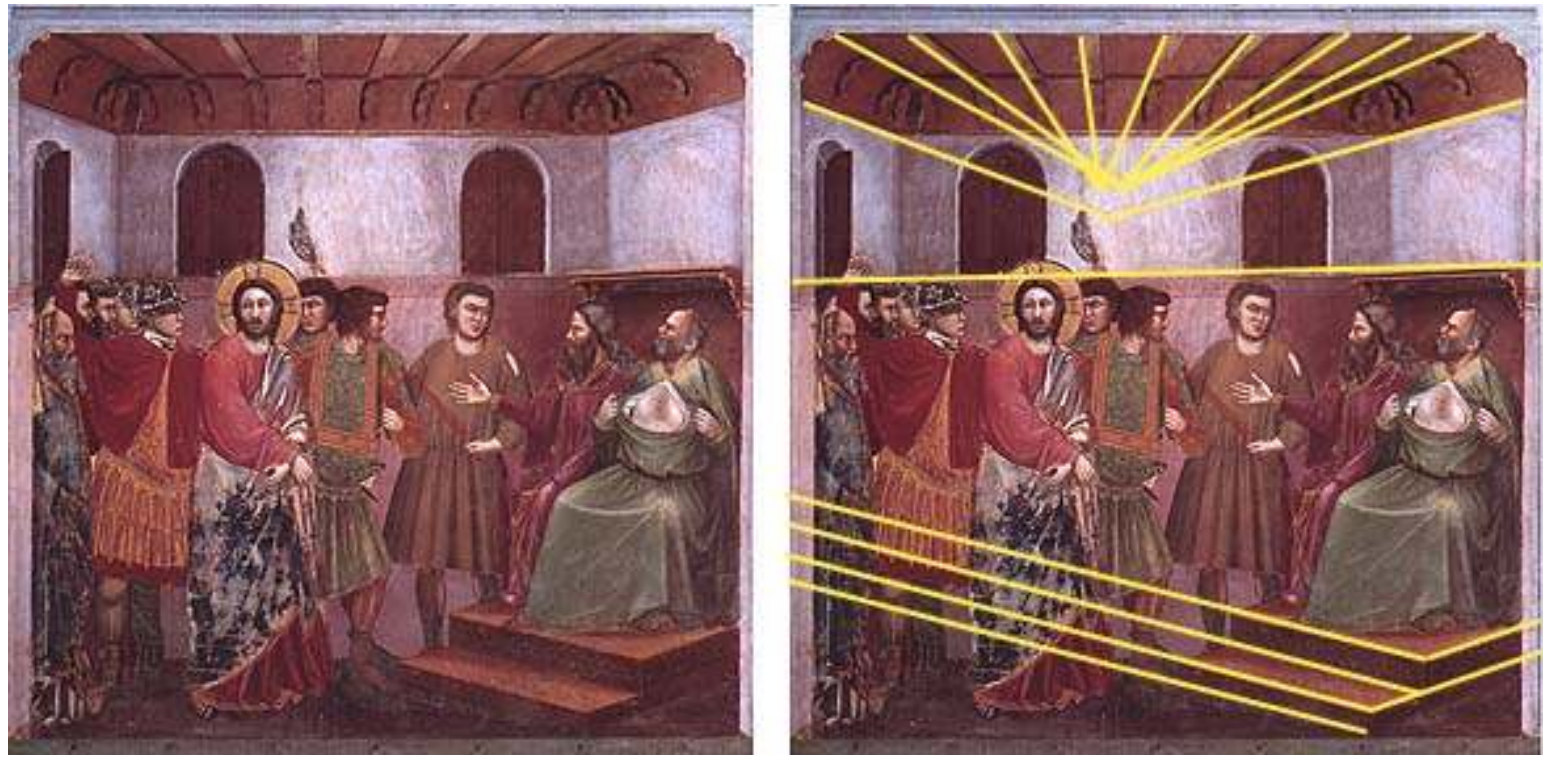

Giotto: Jesus vor Kaiphas (1305)

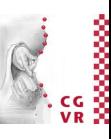

#### W Brunelleschi's "Peep show" in Florenz, ca. 1410-1420

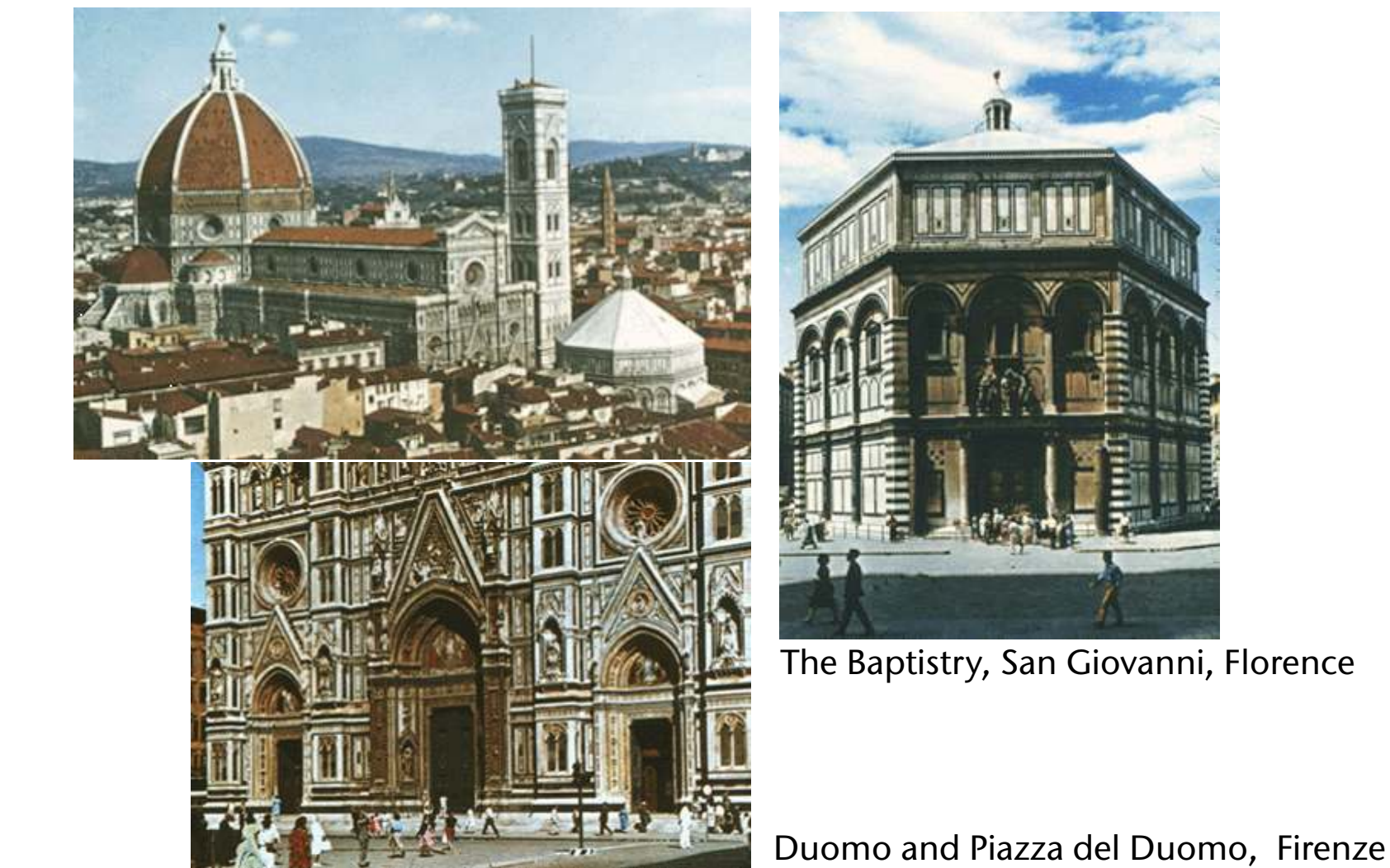

**Bremen** 

G. Zachmann Computergraphik 1 WS December 2023 Projektionen

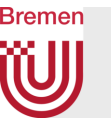

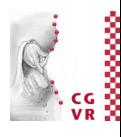

### Es dauerte eine Weile bis das Know-How europaweit bekannt war ...

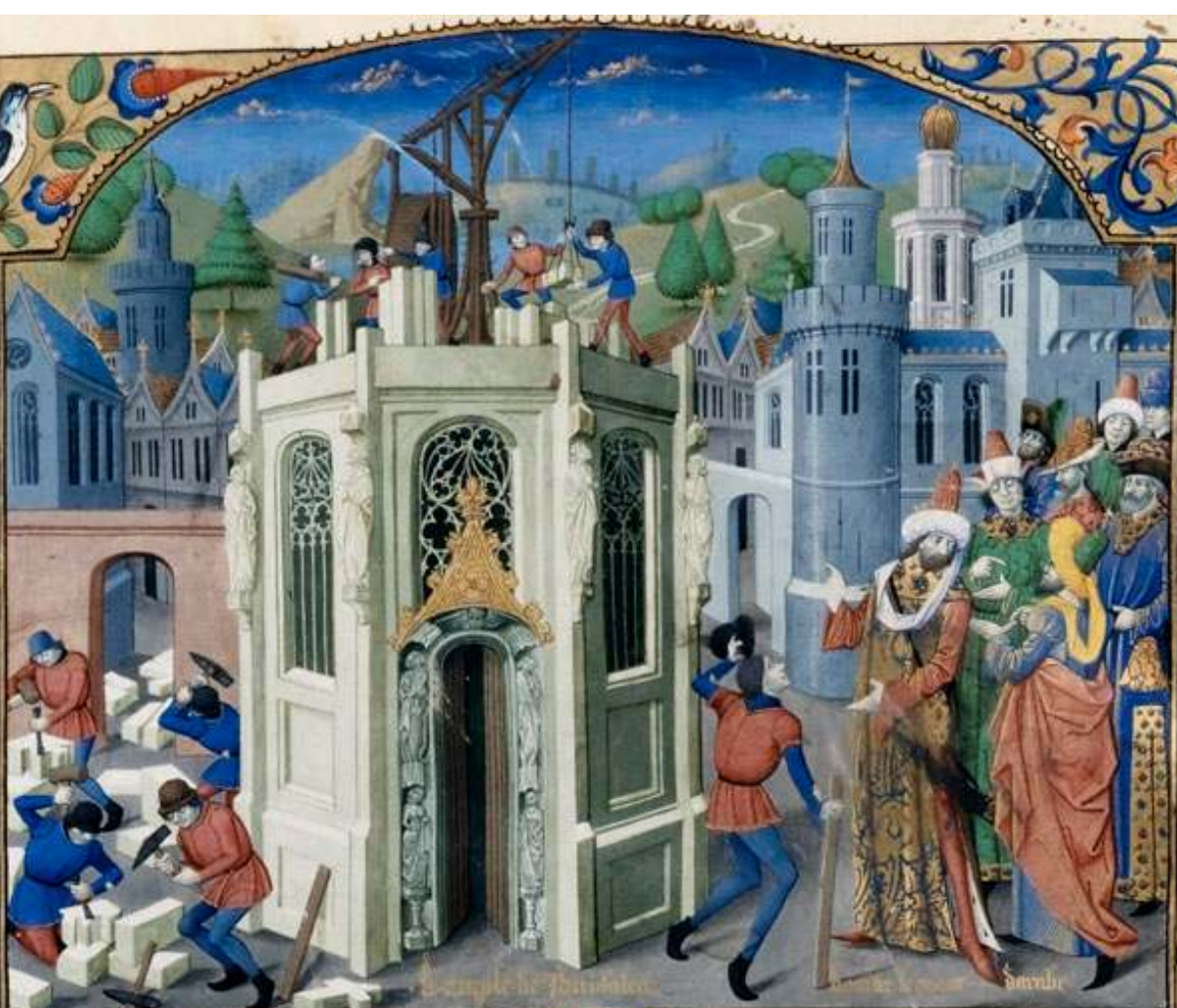

Reconstruction of the temple of Jerusalem. From William of Tyre: Histoire d'Outremer. France, Rouen, XVe siècle Artist: Maître de l'Échevinage Ca. 1460-1470

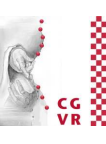

#### W Schachbrettmuster wurden sehr beliebt

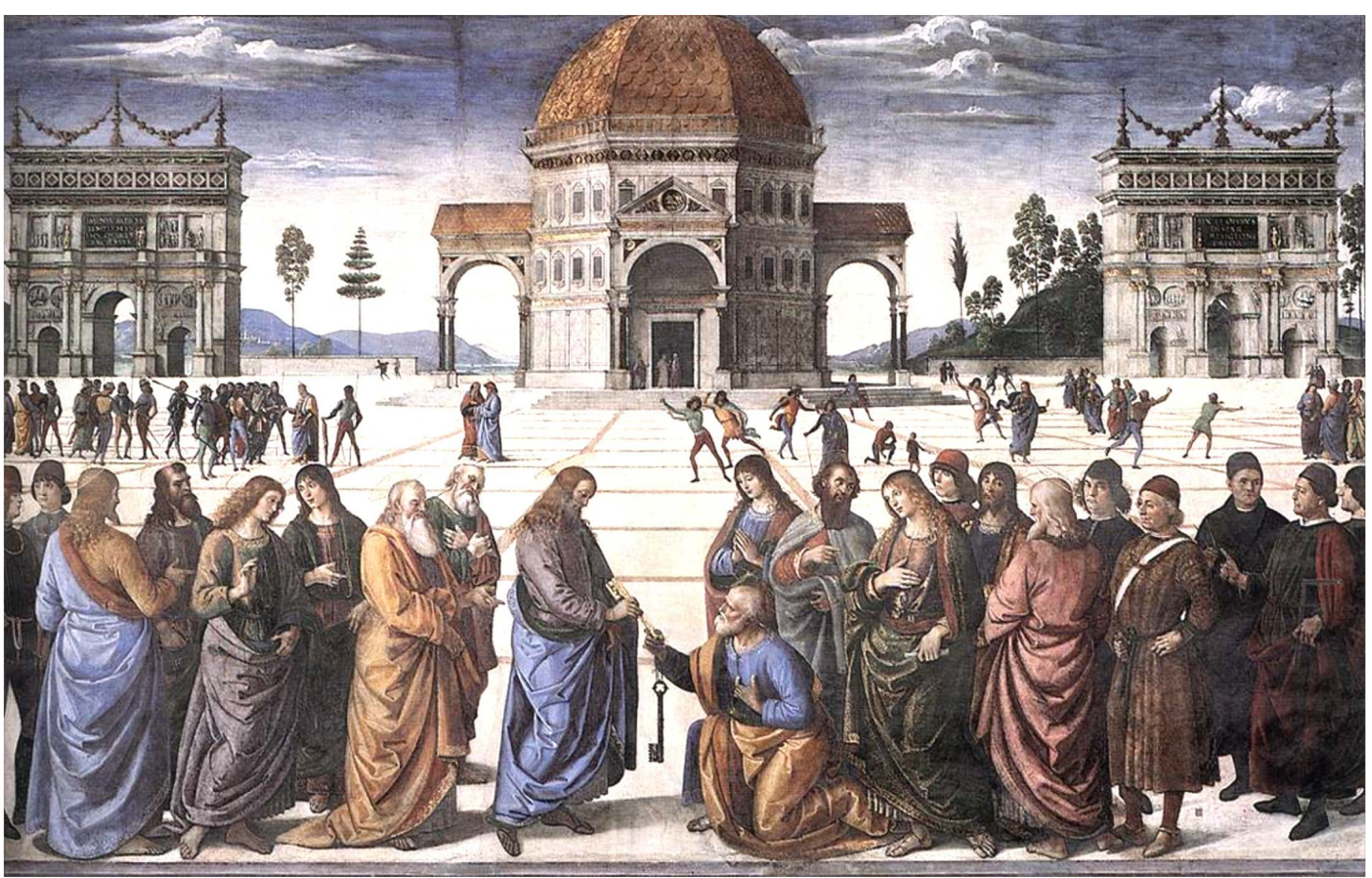

Christ Handing the Keys to St. Peter Pietro Perugino (1481-82), Fresco, Sixtinische Kapelle, Vatikan

**Bremen** 

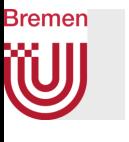

## Der gezielte Einsatz der Perspektive: da Vinci's Abendmahl

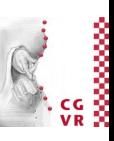

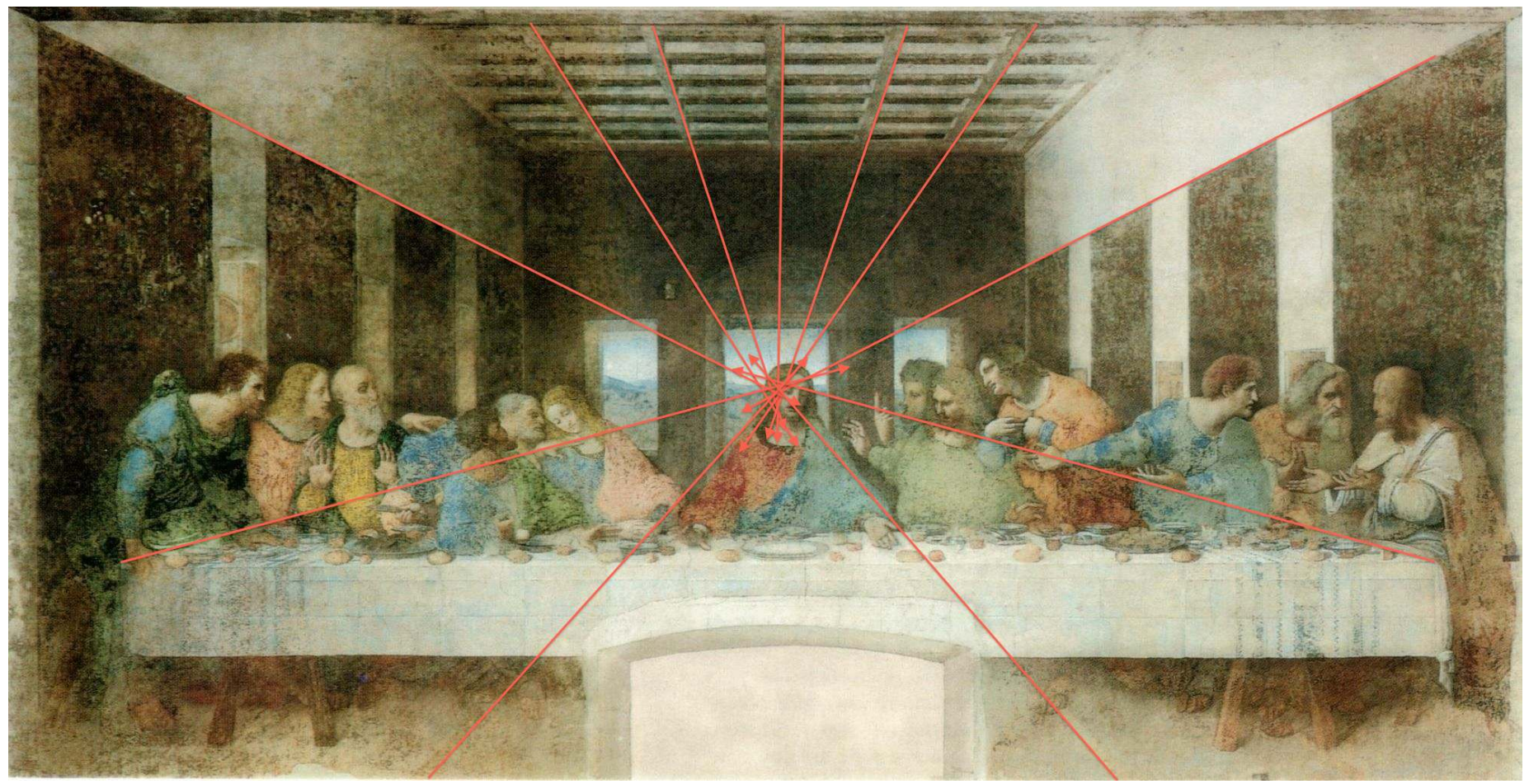

1494 — 1498

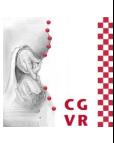

#### Bremen W In der Werbung

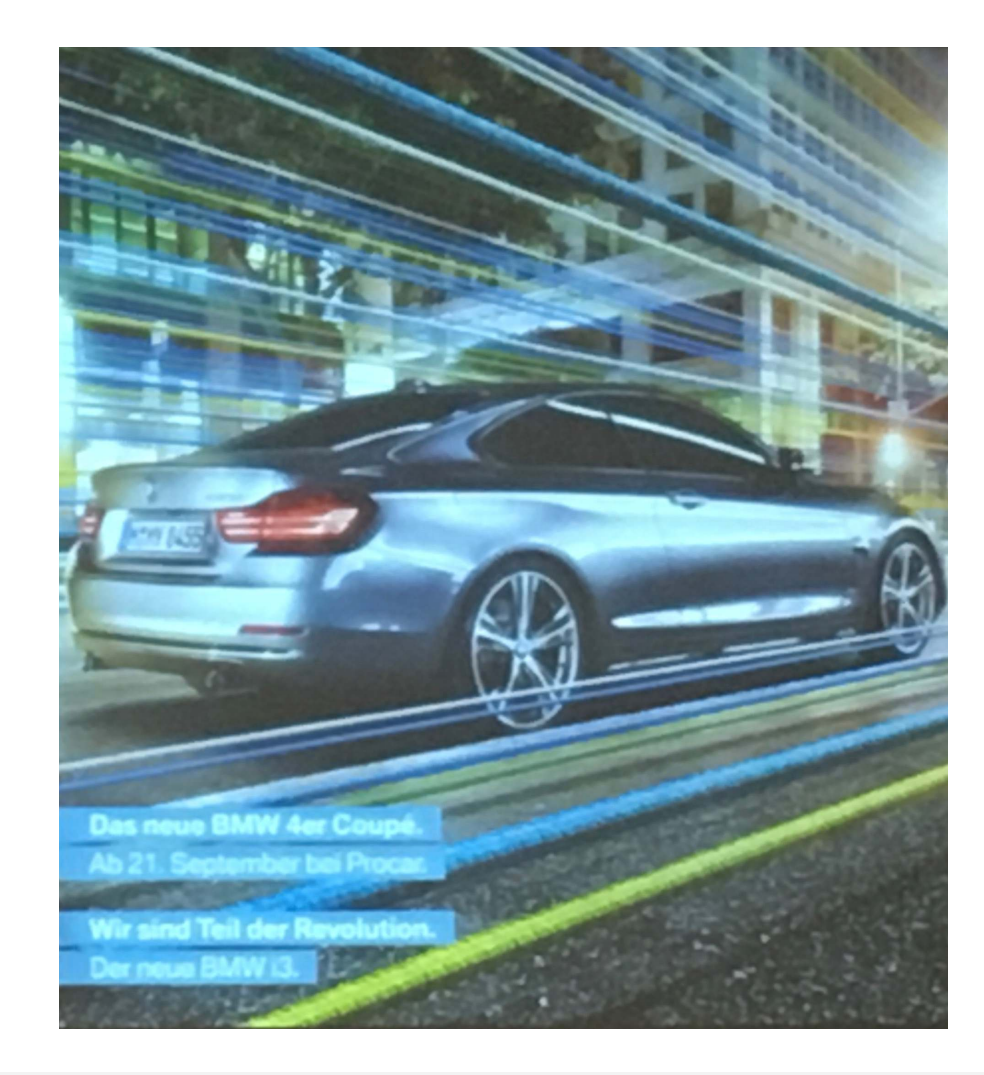

G. Zachmann Computergraphik 1 WS December 2023 Projektionen

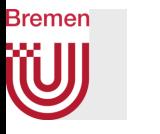

### Erste perspektivische "Rätsel"

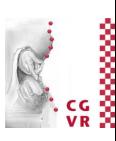

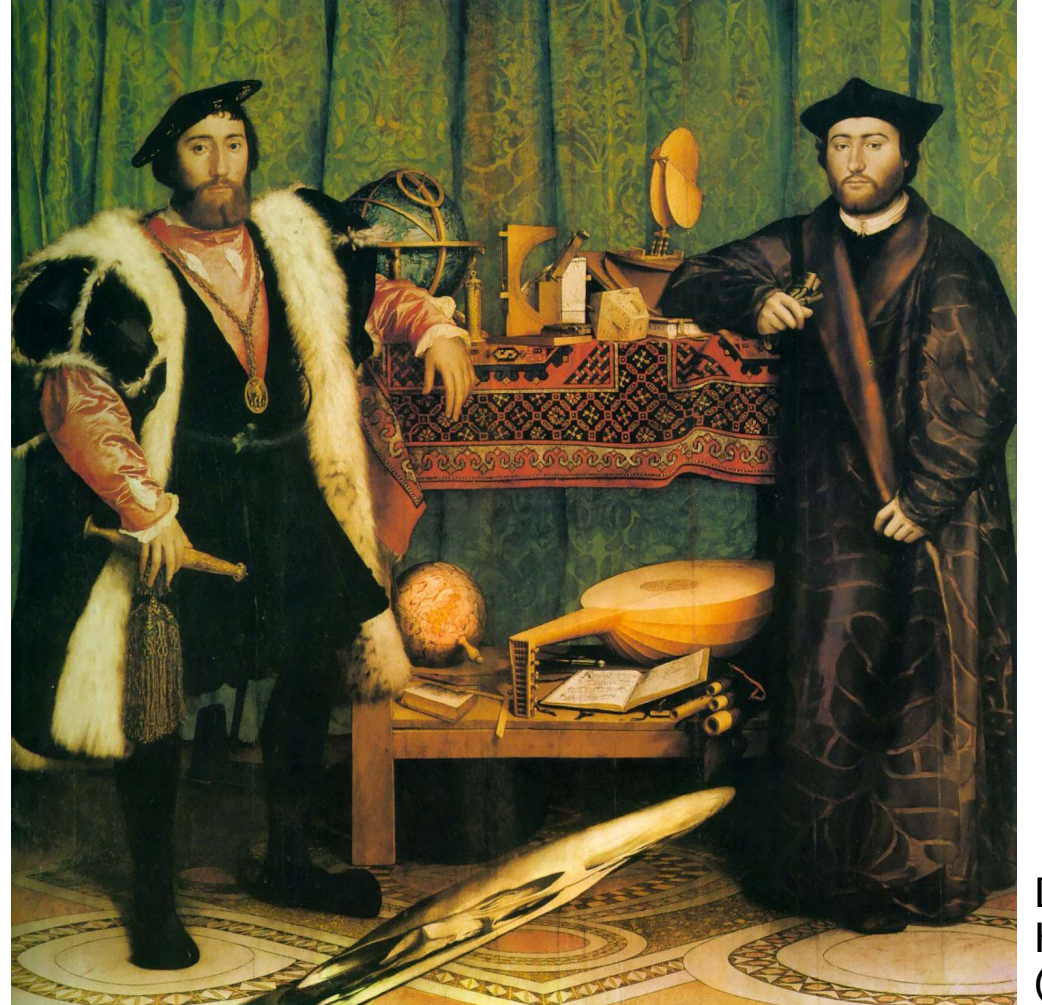

Die Gesandten Hans Holbein der Jüngere (1533)

G. Zachmann Computergraphik 1 WS December 2023 Projektionen

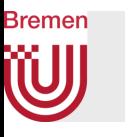

### Hat Vermeer eine Camera Obscura benutzt? (Evtl. sogar mit Linse?)

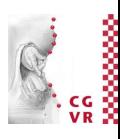

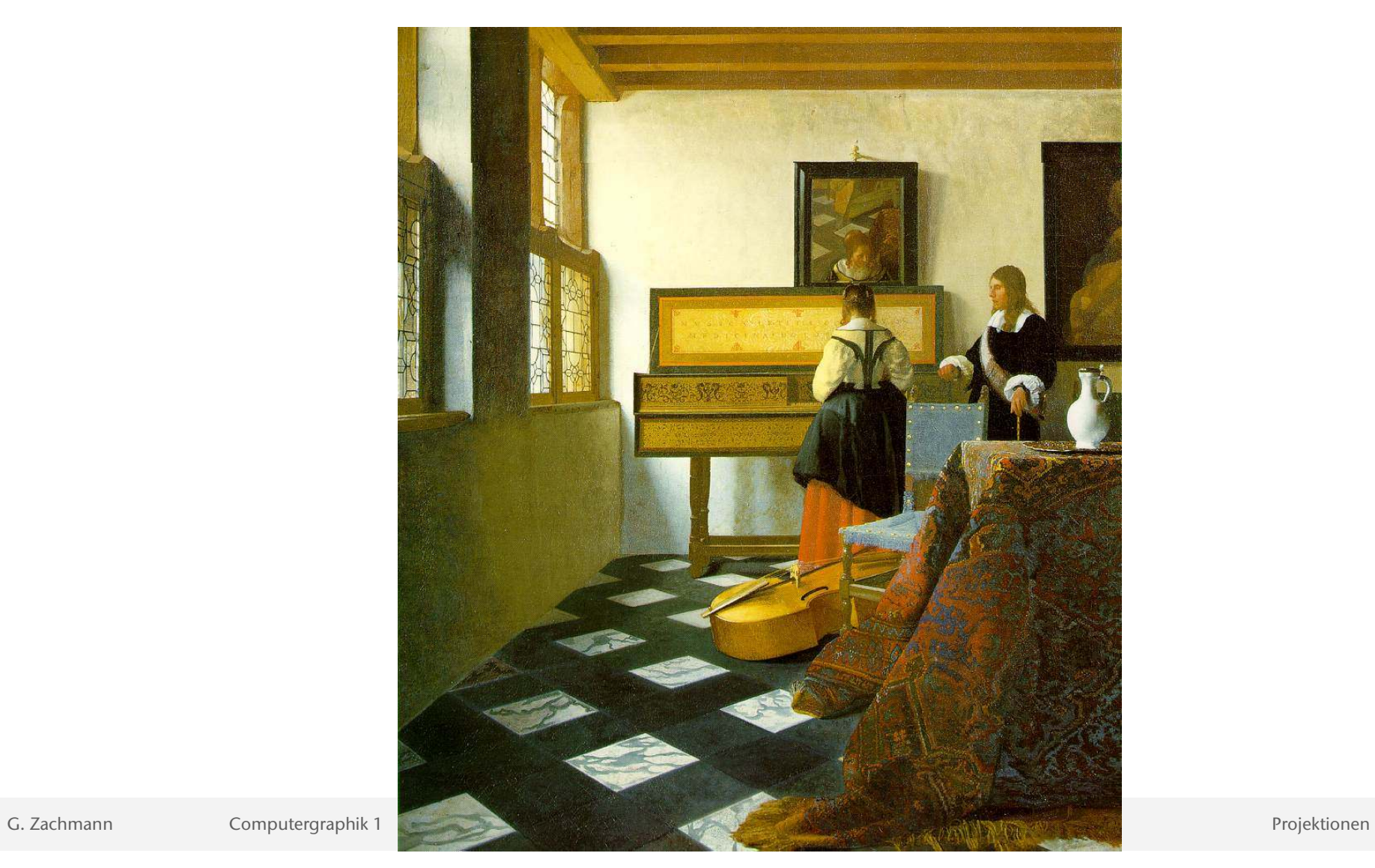

### Eine Satire über Perspektive

"Satire on False Perspective" by William Hogarth, 1753

Bildunterschrift:

Whoever makes a DESIGN without the Knowledge of PERSPECTIVE will be liable to such Absurdities as are shewn in this Frontispiece.

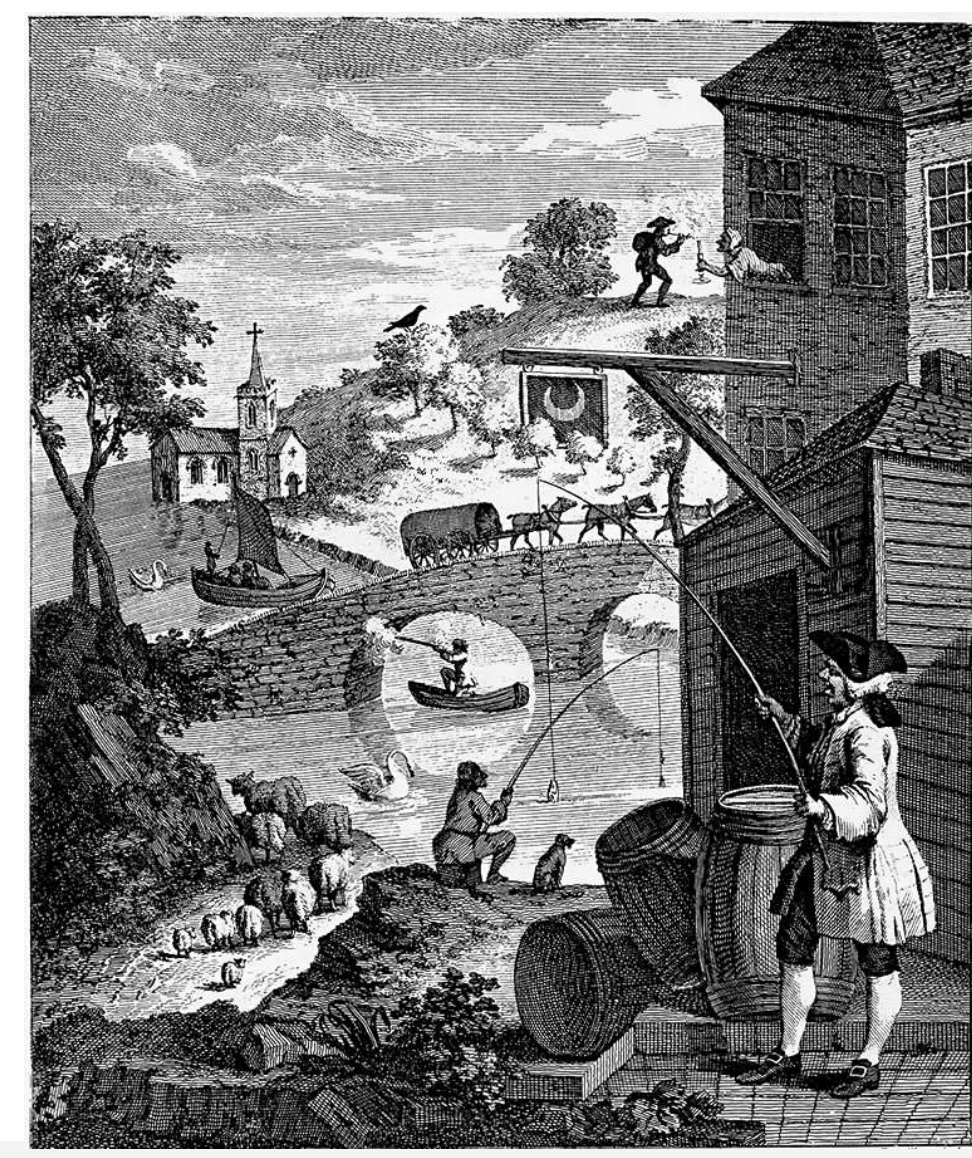

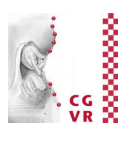

**Bremen** 

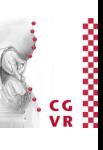

## Orthographische vs. Perspektivische Projektion

• Perspektivische Projektion = alle Projektionsstrahlen laufen im Projektionszentrum (COP) zusammen

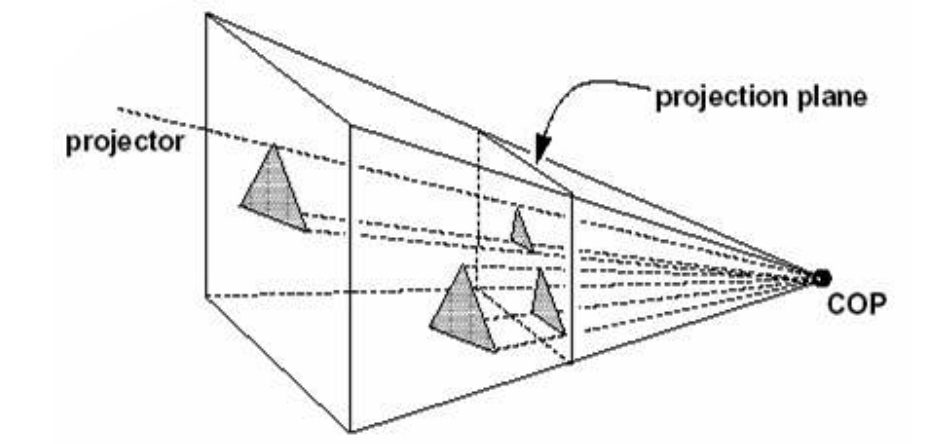

- Orthographische Projektion = parallele Projektionsstrahlen
	- Kann man als Spezialfall der perspektivischen Projektion betrachten

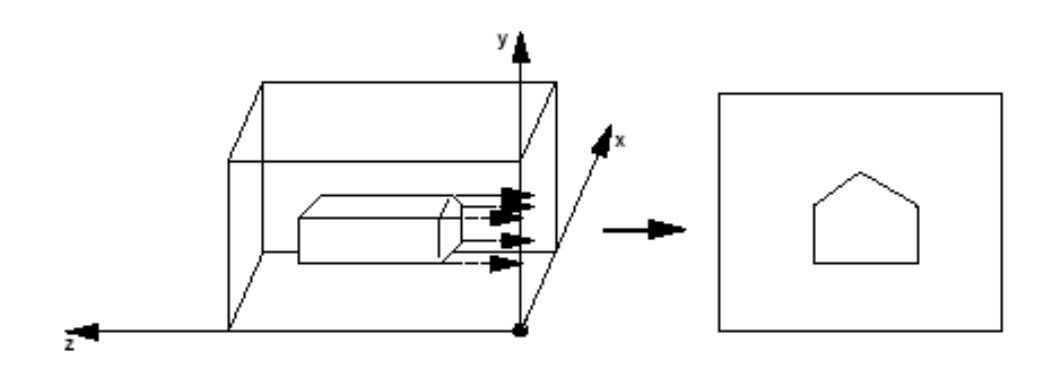

**Bremen** 

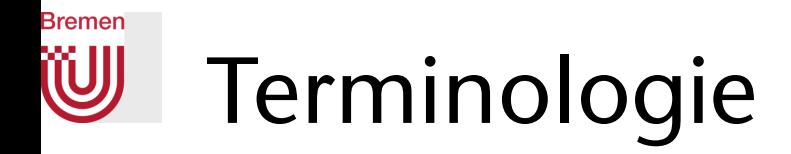

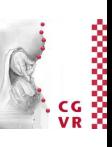

- Der Bereich des 3D-Raumes, der auf den Bildschirm projiziert wird, heißt View Volume, oder Viewing Volume
- Bei perspektivischer Projektion heißt er auch View Frustum
	- Lat. "frustum" = (abgebrochener) Brocken

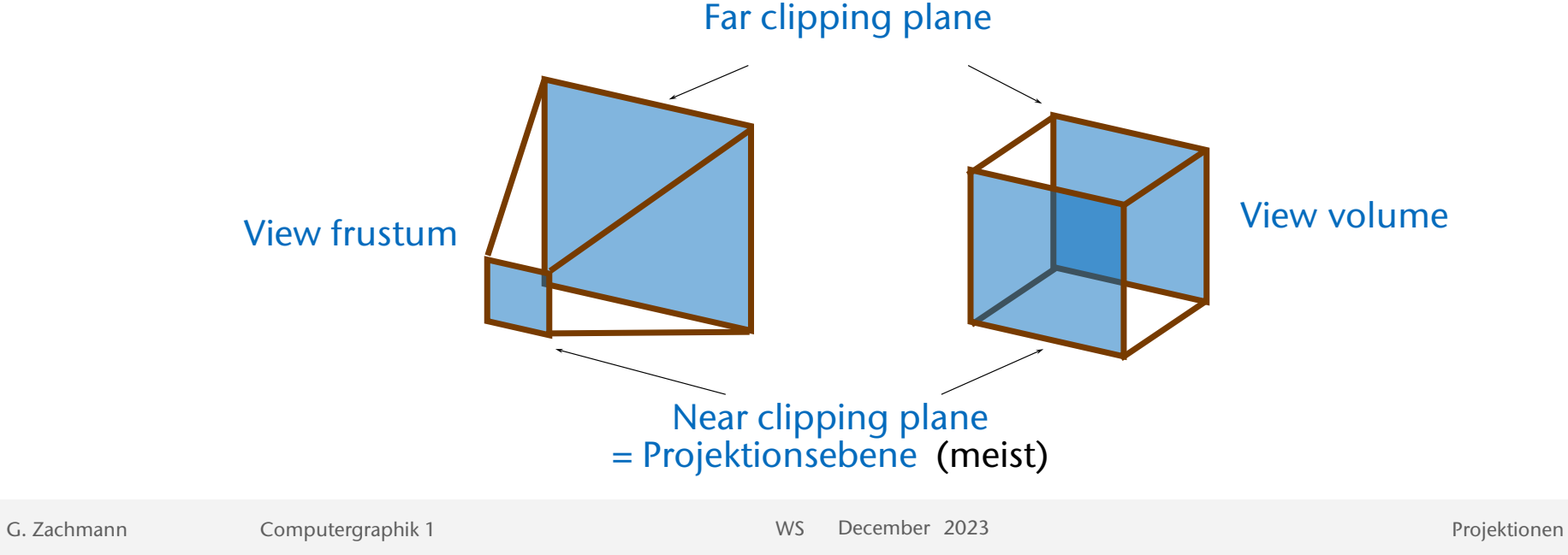

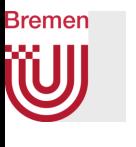

### Die richtige Wahl der Near- und Far-Plane

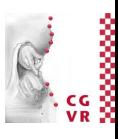

Near-Plane zu weit weg

Szene von oben

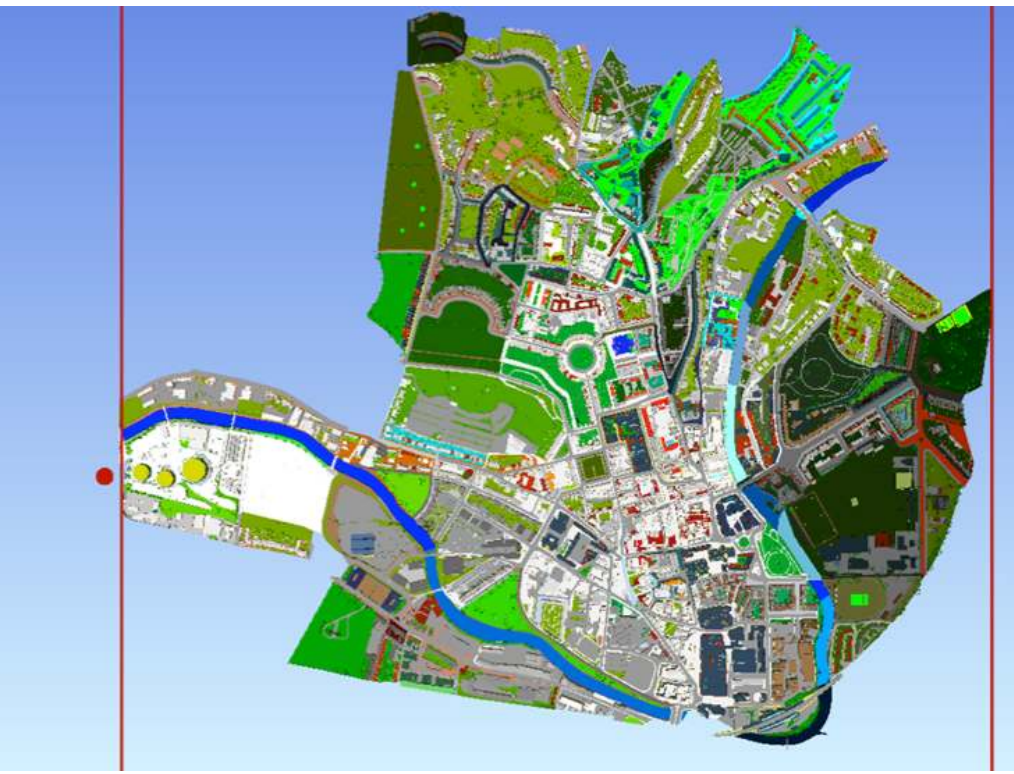

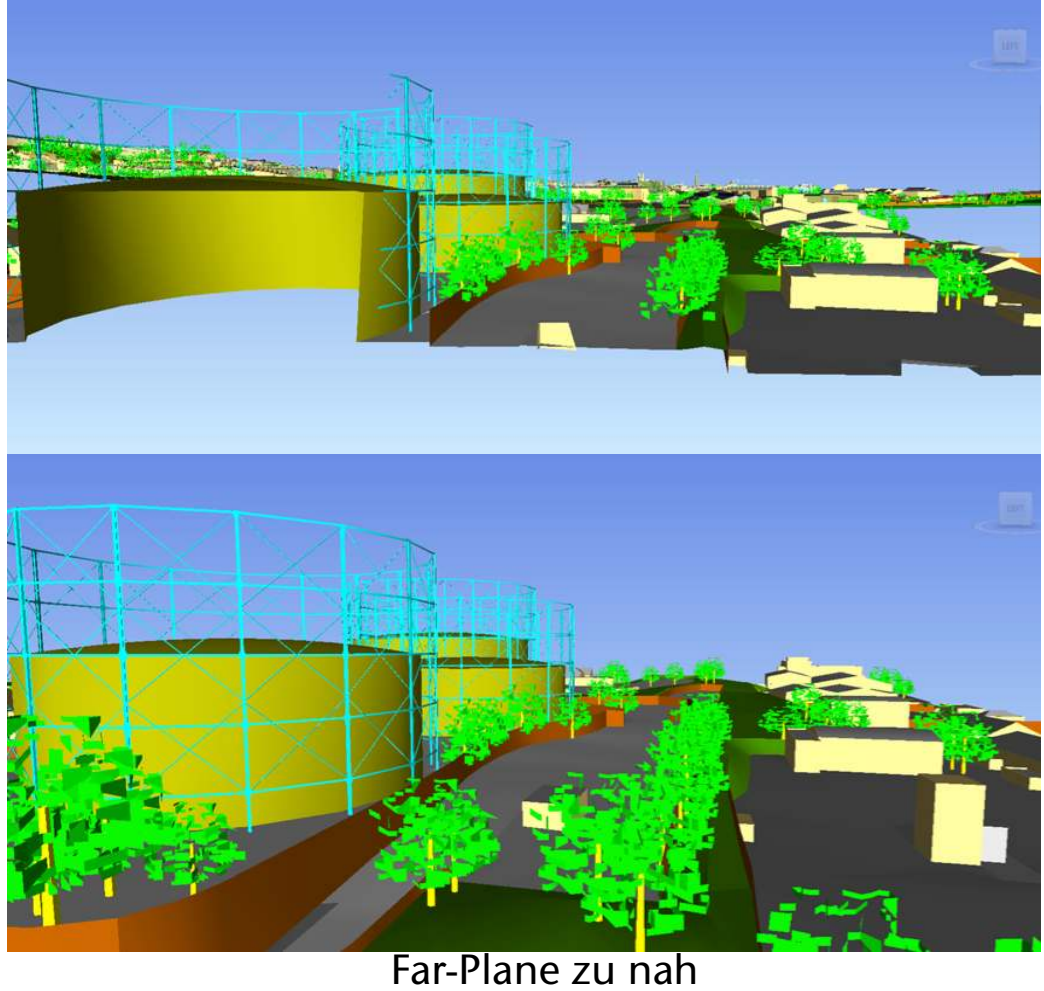

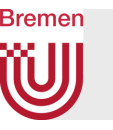

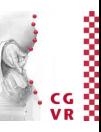

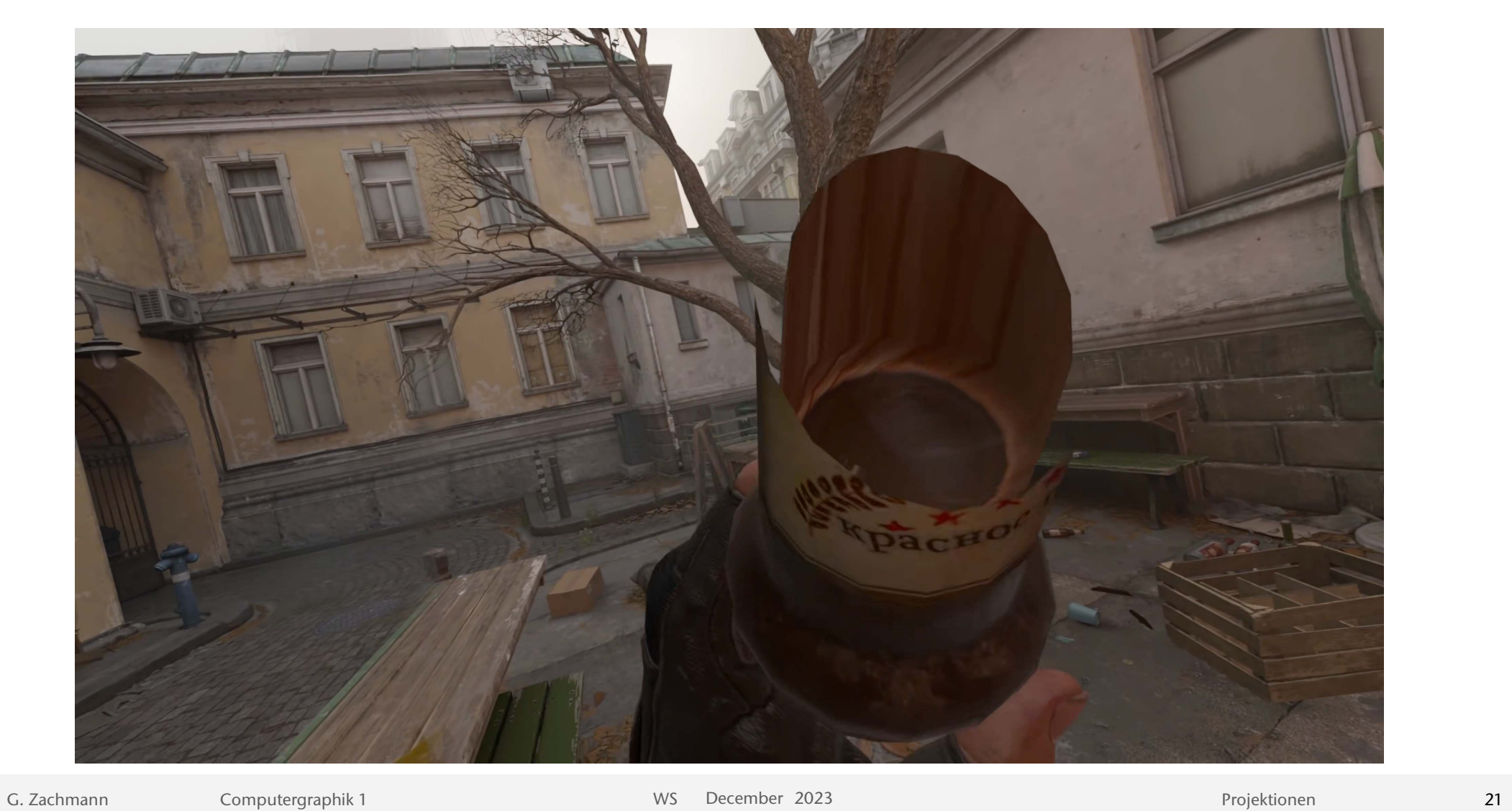

### **Bremen** Orthographische Projektion

- Punkte werden orthogonal auf die Projektionsebene (*viewing plane*) projiziert
	- Projektionslinien verlaufen senkrecht zur Projektionsebene
- Eigenschaften:
	- Parallele Linien bleiben parallel
	- Winkelverhältnisse bleiben erhalten, aufgrund der parallelen Verschiebung zur Projektionsebene
- Es gibt noch andere (schiefe) Parallel-Projektionen

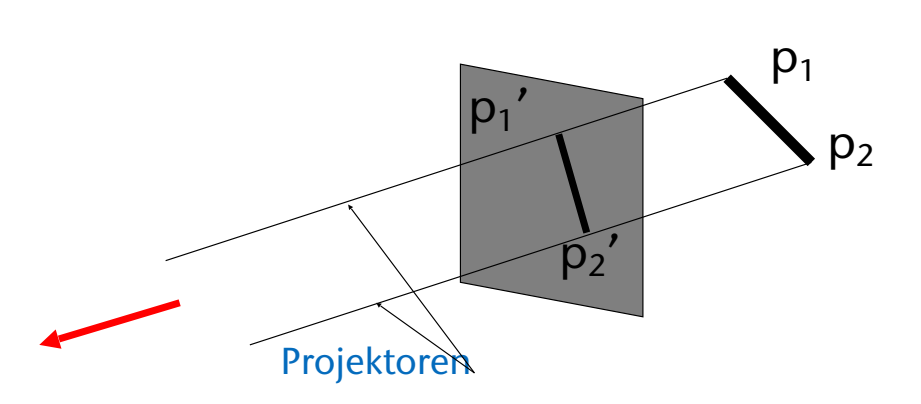

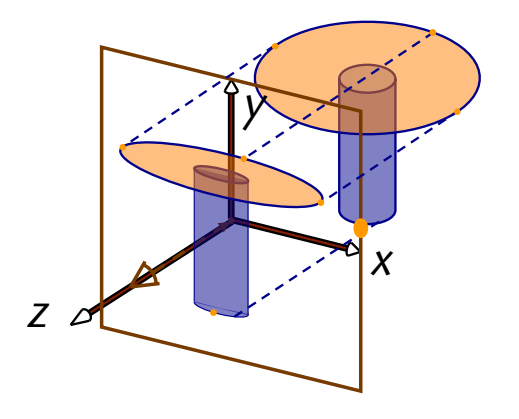

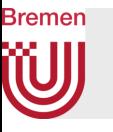

## Die Projektionsmatrix

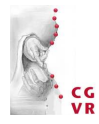

- Annahme: die komplette "virtuelle Welt" befindet sich im (kanonischen) Viewing-Volume (-1,-1,-1) bis (1,1,1)
- Die x- und y-Komponente bleiben unverändert
- Projektionsmatrix setzt z-Komponente auf 0:

$$
P_{\text{ortho}} = \begin{pmatrix} 1 & 0 & 0 & 0 \\ 0 & 1 & 0 & 0 \\ 0 & 0 & 0 & 0 \\ 0 & 0 & 0 & 1 \end{pmatrix}
$$

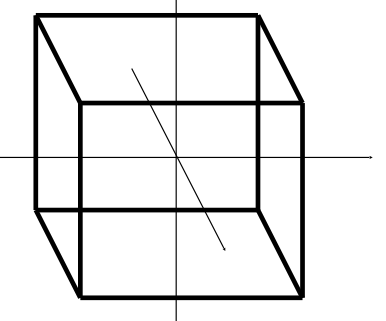

## Perspektivische Projektion

**Bremen** 

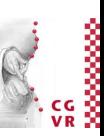

- Wird am häufigsten verwendet in der Computergraphik & Malerei (früher)
- Unser Auge führt eine Zentralperspektive durch ("Lochkamera")
- Punkte werden entlang einer Gerade zum Zentrum der Projektion (COP; z.B. Mittelpunkt der Augenlinse) auf die Bild-Ebene (viewing plane) projiziert

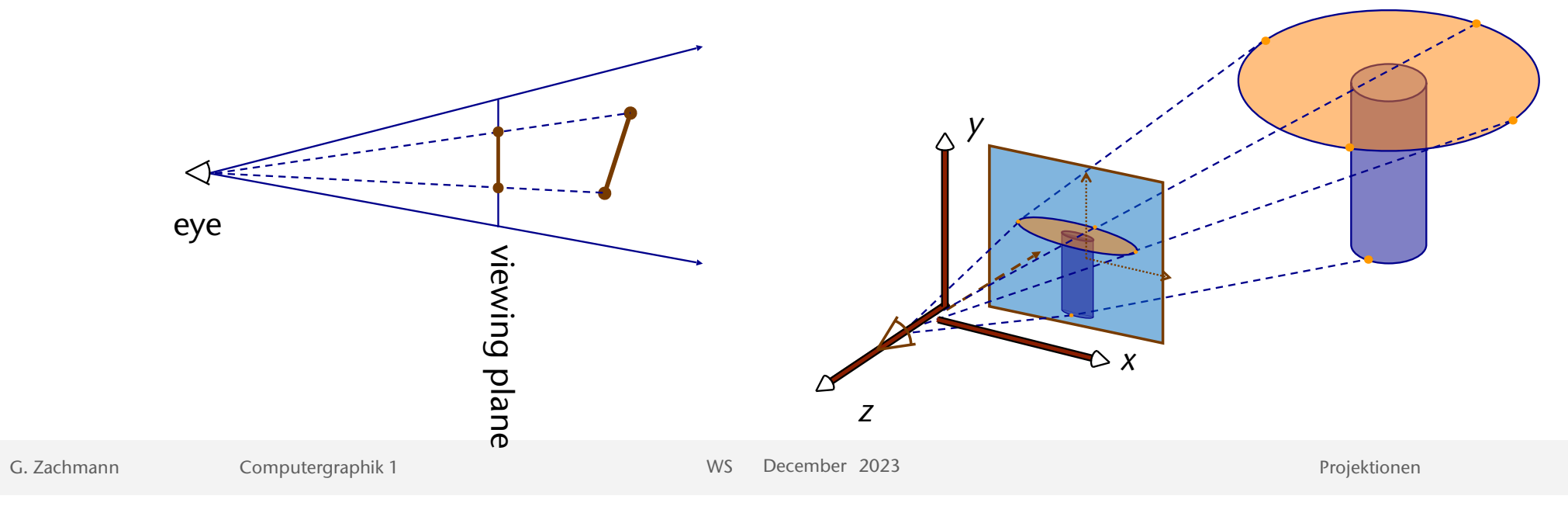

**Bremen** 

G. Zachmann Computergraphik 1 WS December 2023 Projektionen

Veranschaulichung der Eigenschaften der perspektivischen Projektion

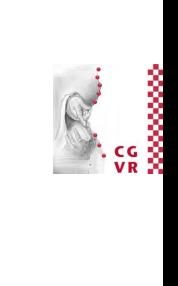

• Parallele Linien bleiben *nicht* parallel

• Längen im Bild hängen von der Tiefe ab

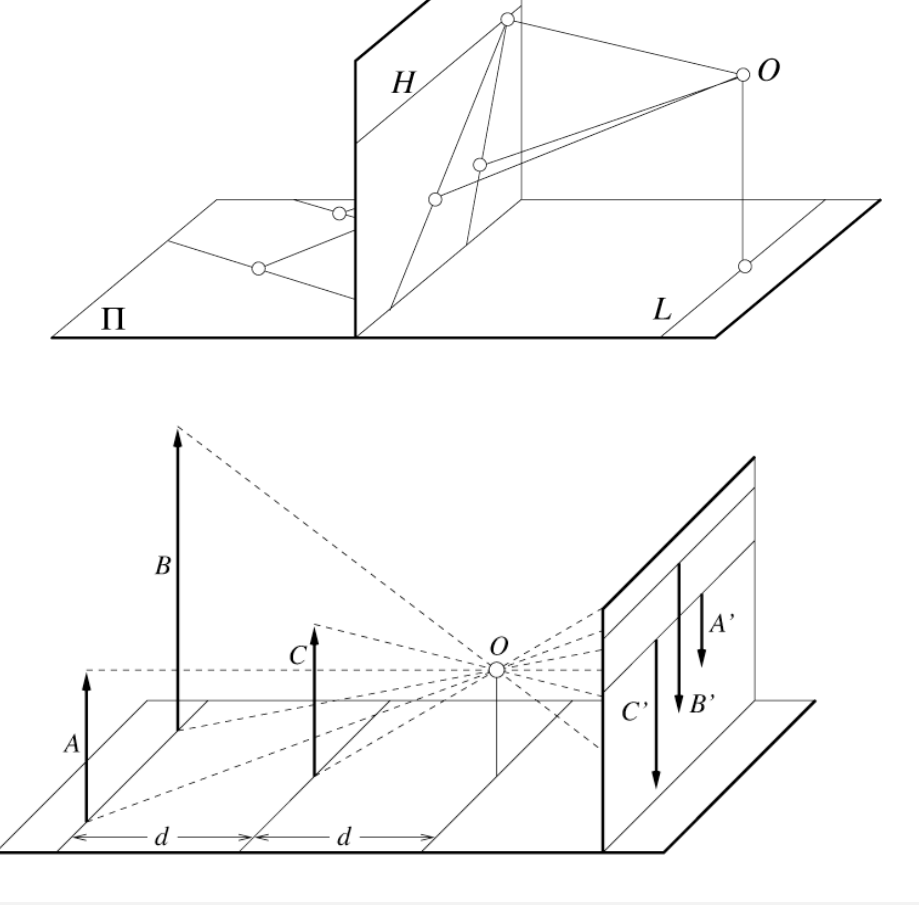

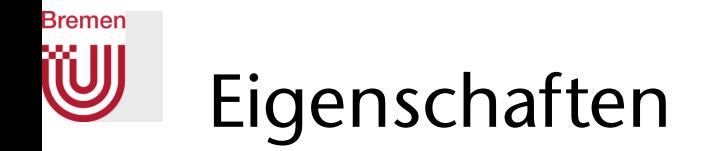

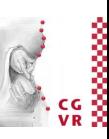

- Entfernte Objekte sind kleiner (perspektivische Verzerrung)
- Parallele Linien werden nicht auf parallele Linien abgebildet, sondern laufen scheinbar in einem gemeinsamen Punkt zusammen
	- Solch ein Punkt heißt Fluchtpunkt
- Alle Bündel von parallelen Linien, die horizontal sind (müssen nicht notw. in einer horizontalen Ebene liegen!), haben (jeweils) einen Fluchtpunkt, der auf der Horizontlinie im Bild liegt
- Zu jeder Schar von Ebenen im 3D gehört eine solche "Fluchtpunktlinie" im Bild

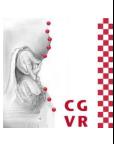

#### **Bremen** W Konstruktion in der Malerei

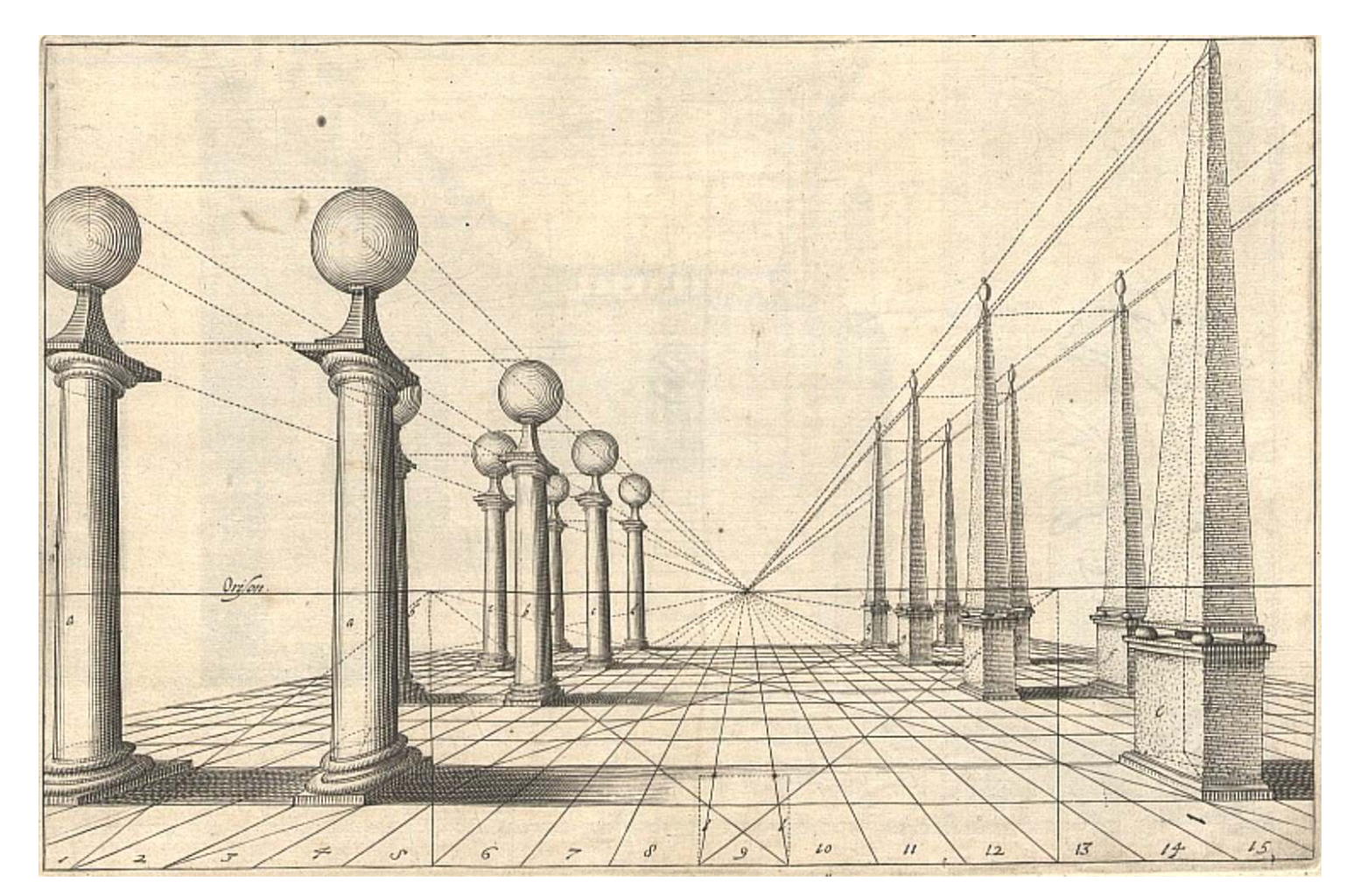

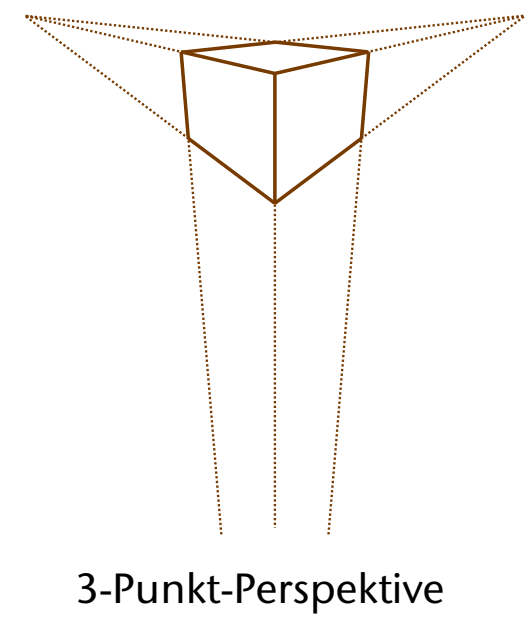

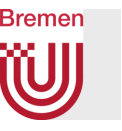

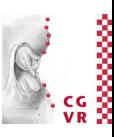

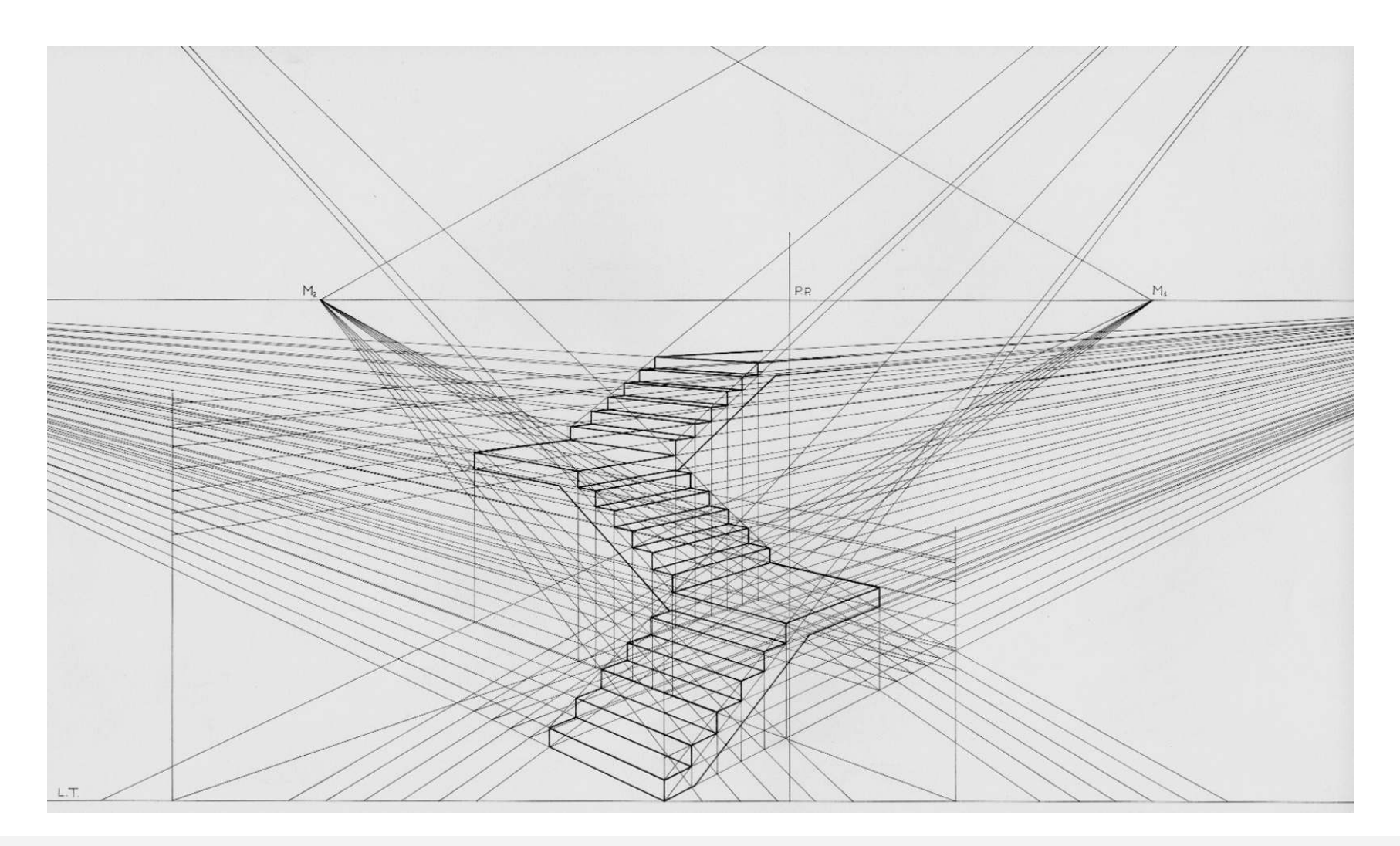

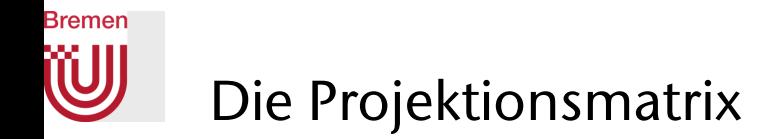

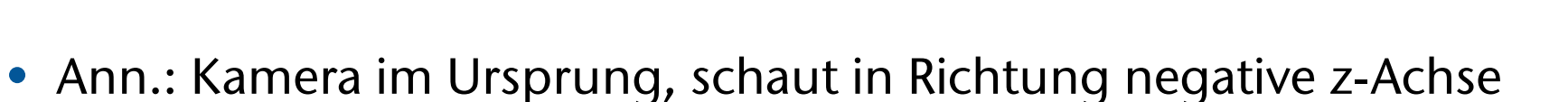

• Projektion auf eine Ebene *z* = -*d*, *d* > 0

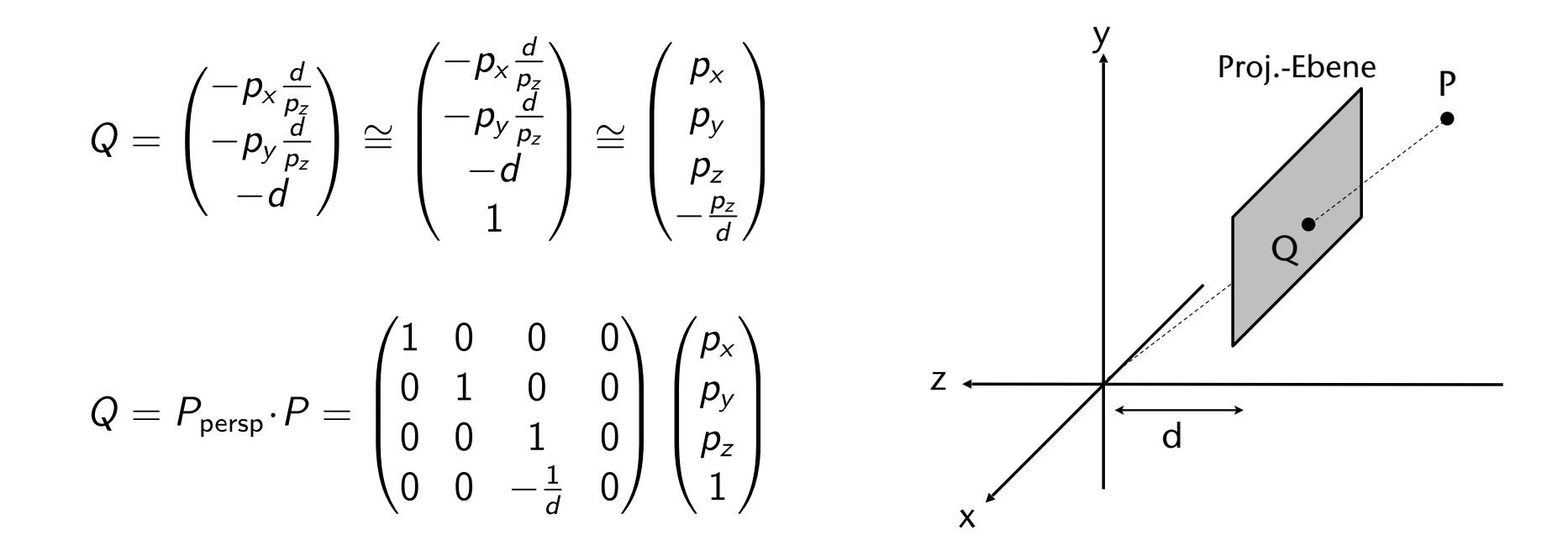

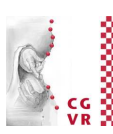

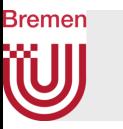

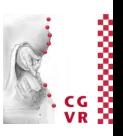

- Anschließend Projektion auf Ebene  $z = 0$  (einfach z-Koord. weglassen)
- Beachte: für den Z-Buffer braucht man die z-Werte in Kamera-Koord.! (Die werden als Vertex-Attribute an den Rasterizer durchgereicht)
- Beachte:
	- Wenn d  $\rightarrow \infty$ , dann entspricht  $P_{\text{persp}}$  der orthographischen Projektion

• Wenn d 
$$
\rightarrow
$$
 0, dann wird  $Q = \begin{pmatrix} p_x \\ p_y \\ p_z \\ -\frac{p_z}{d} \end{pmatrix}$  numerisch instabil!

• Konsequenz: near Wert der Clipping Plane nicht zu klein machen

### **Bremen** Perspektivische Projektion in 2 Schritten

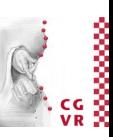

- Wegen Clipping macht man die perspektivische Projektion in zwei Schritten
- 1. Perspektivische Abbildung (noch keine Projektion, im Vertex-Shader)
	- Achtung: enthält Übergang von Recht- auf Links-System!!
- 2. Projektion auf Ebene (einfach Z-Koord. weglassen, automatisch)

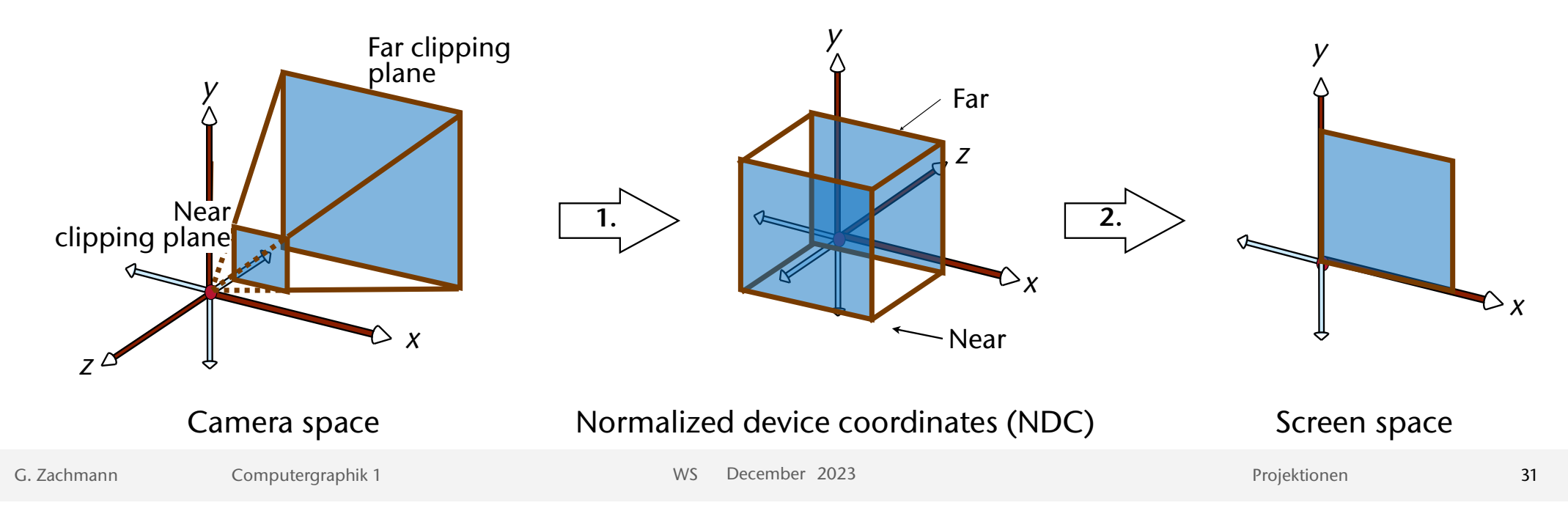

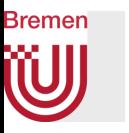

• Die Matrix für Schritt 1 (o. Bew.):

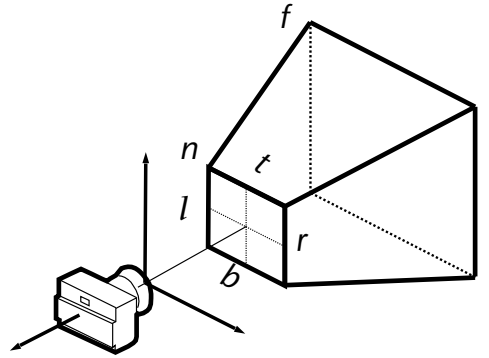

• Achtung: der z-Wert in NDC hängt nicht linear vom z-Wert in Weltkoordinaten ab!

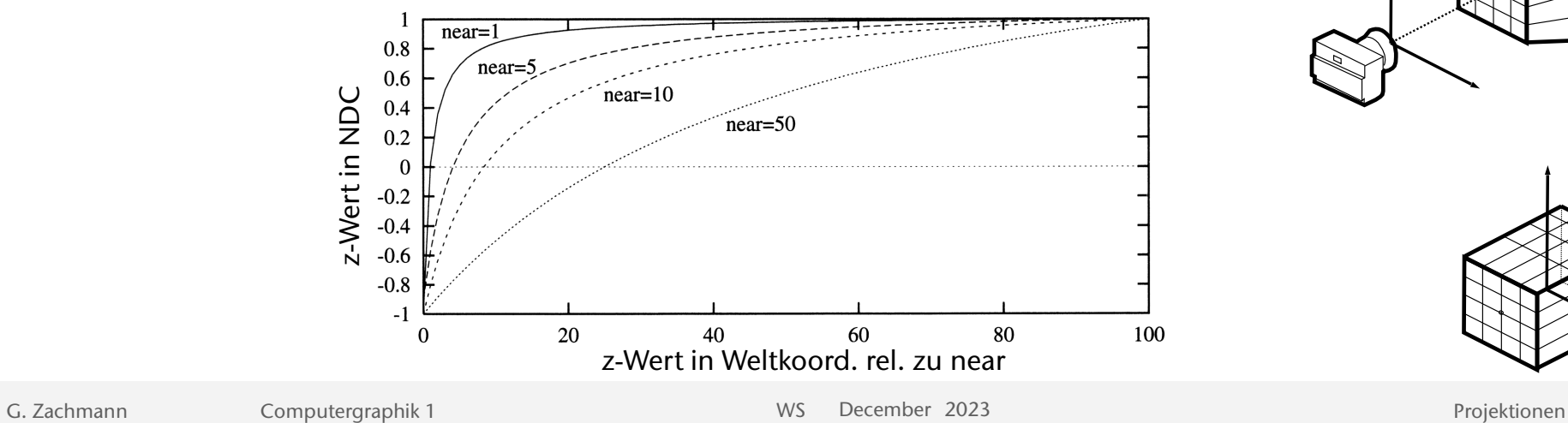

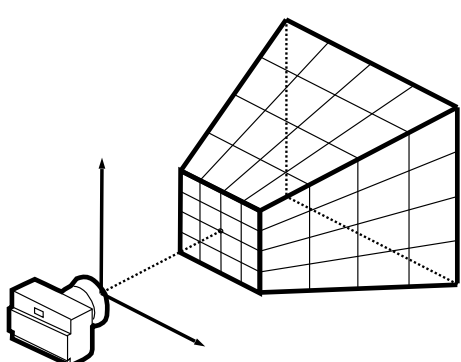

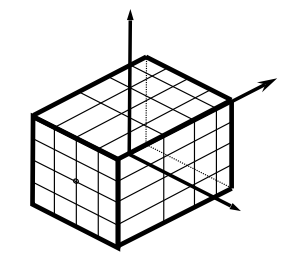

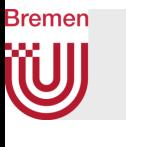

### Visualisierung des Z-Werte-Bereiches

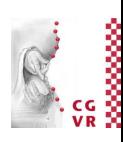

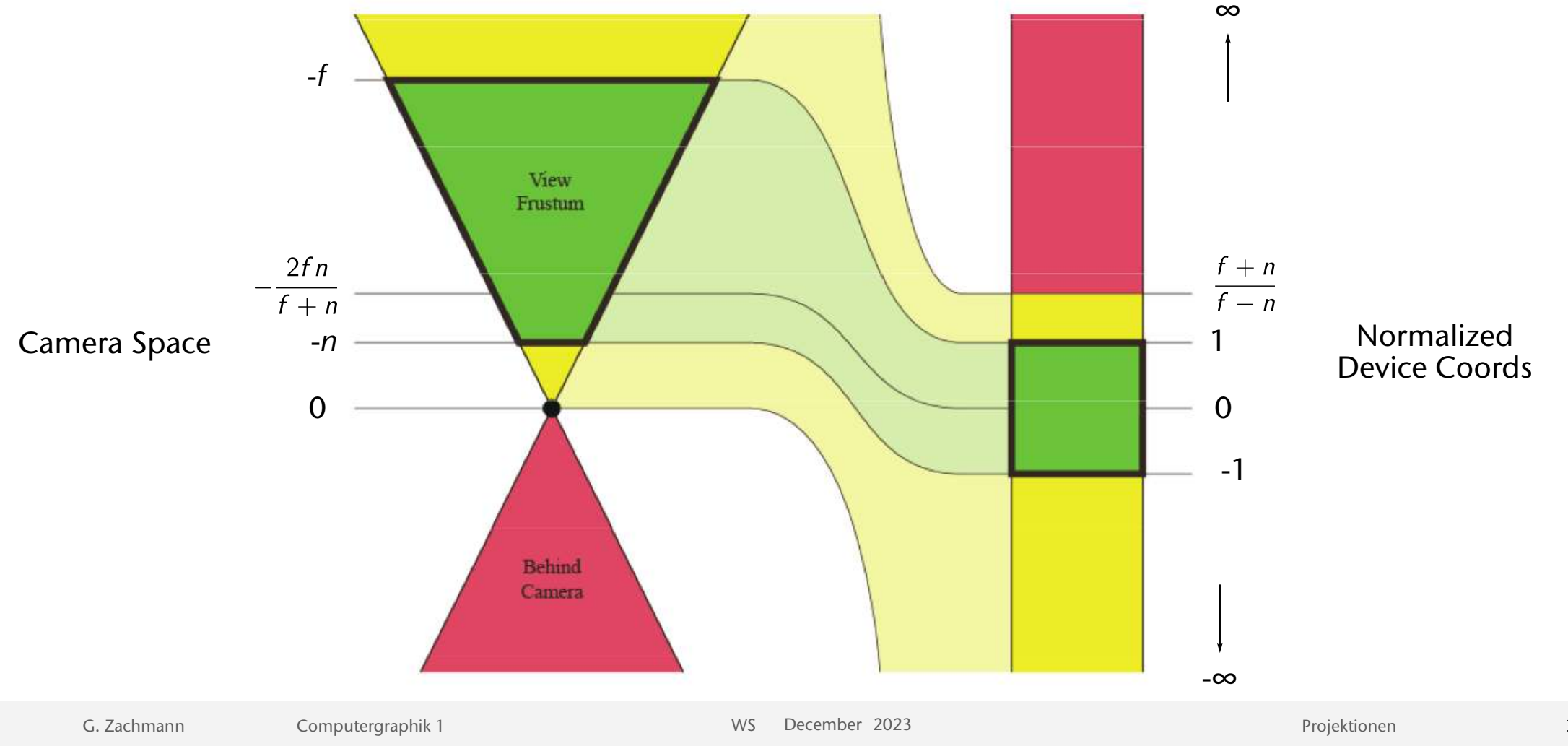

### Allgemeine projektive Transformationen **FYI**

• Die allgemeine Matrix  $B = \begin{pmatrix} A & b \\ q^T & w \end{pmatrix}$ ,  $A \in \mathbb{R}^{3 \times 3}$ ,  $b, q \in \mathbb{R}^3$ ,  $w \in \mathbb{R}$ 

entspricht für 
$$
y = \begin{pmatrix} x \\ 1 \end{pmatrix}
$$
,  $x \in \mathbb{R}^3$ , der Abbildung  
 $\psi: x \mapsto \frac{Ax + b}{q^T x + w}$ 

- B und  $\lambda$ B beschreiben dieselbe Abbildung ( $\lambda \neq 0$ )
- Bildet Geraden auf Geraden ab
- Erhält i. A. *weder* Parallelität *noch* Teilungsverhältnisse
- Erhält aber Doppelverhältnisse

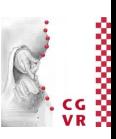

#### **Bremen** W Projektionsmatrizen mit Qt für OpenGL **FYI**

• Orthographische Projektion

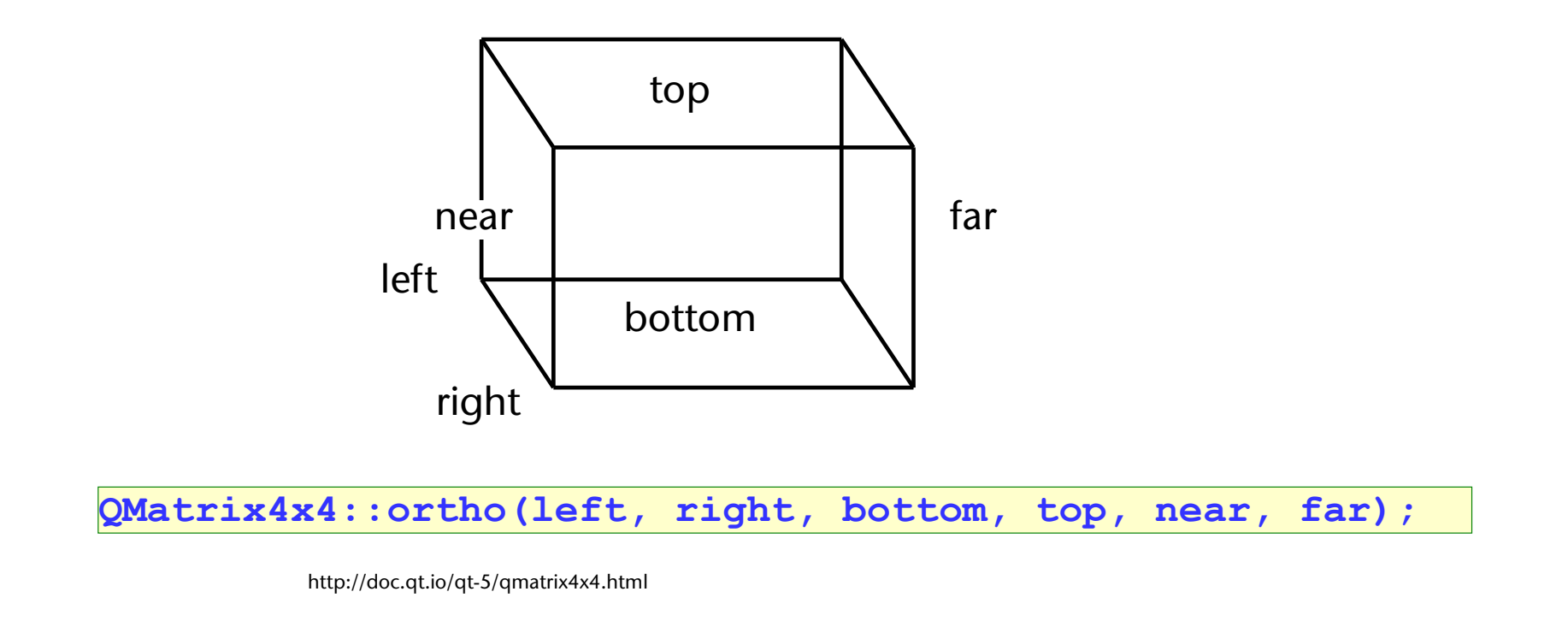

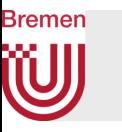

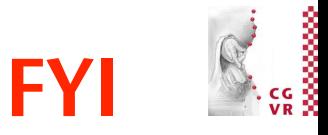

• Perspektivische Projektion:

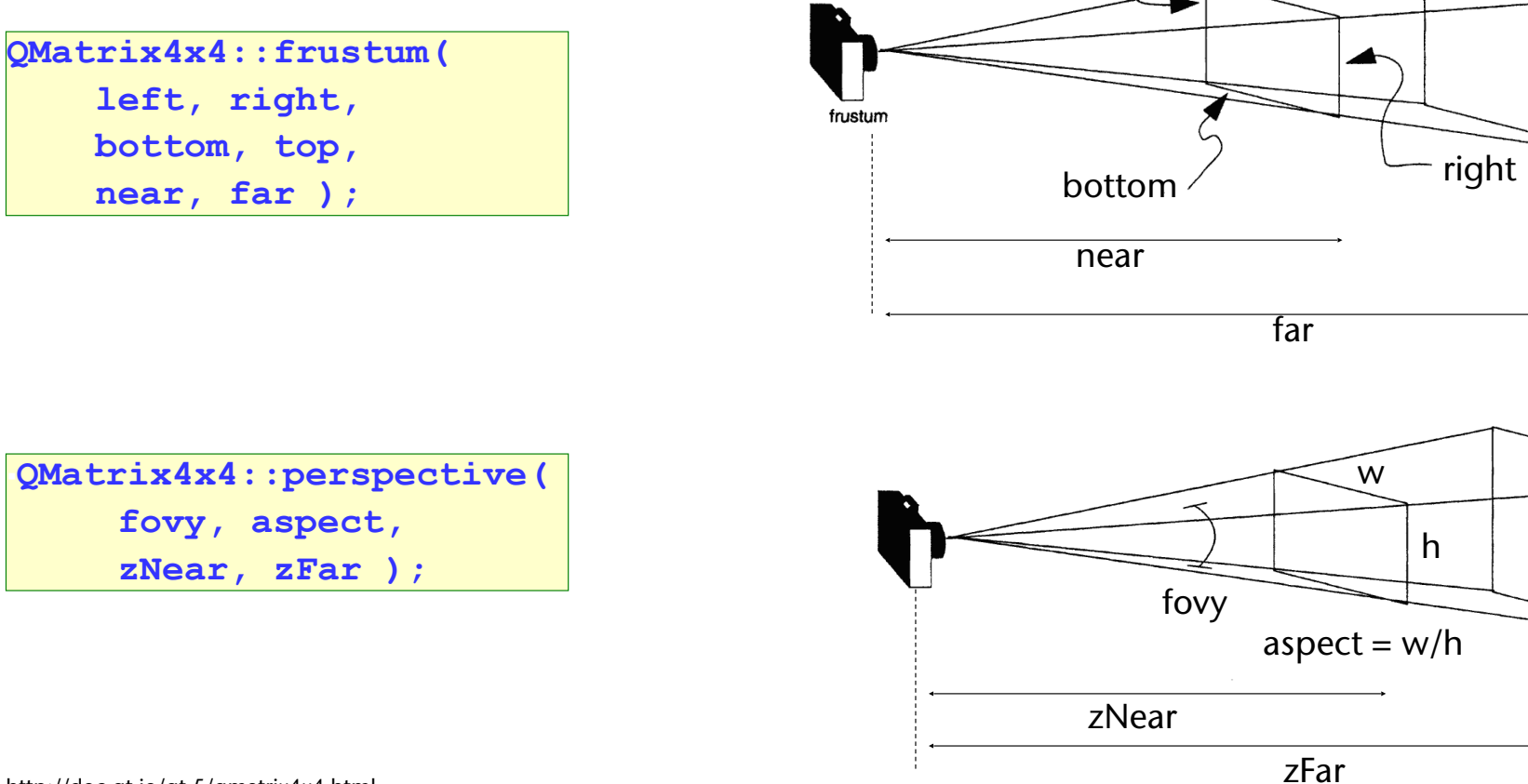

left

top

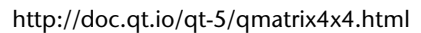

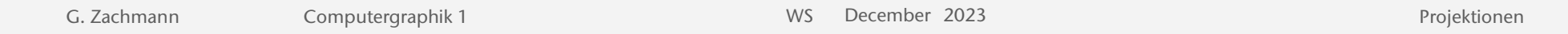

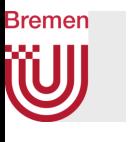

## Vorsicht bei Perspektive: Field-of-View (Öffnungswinkel) nicht zu groß wählen!

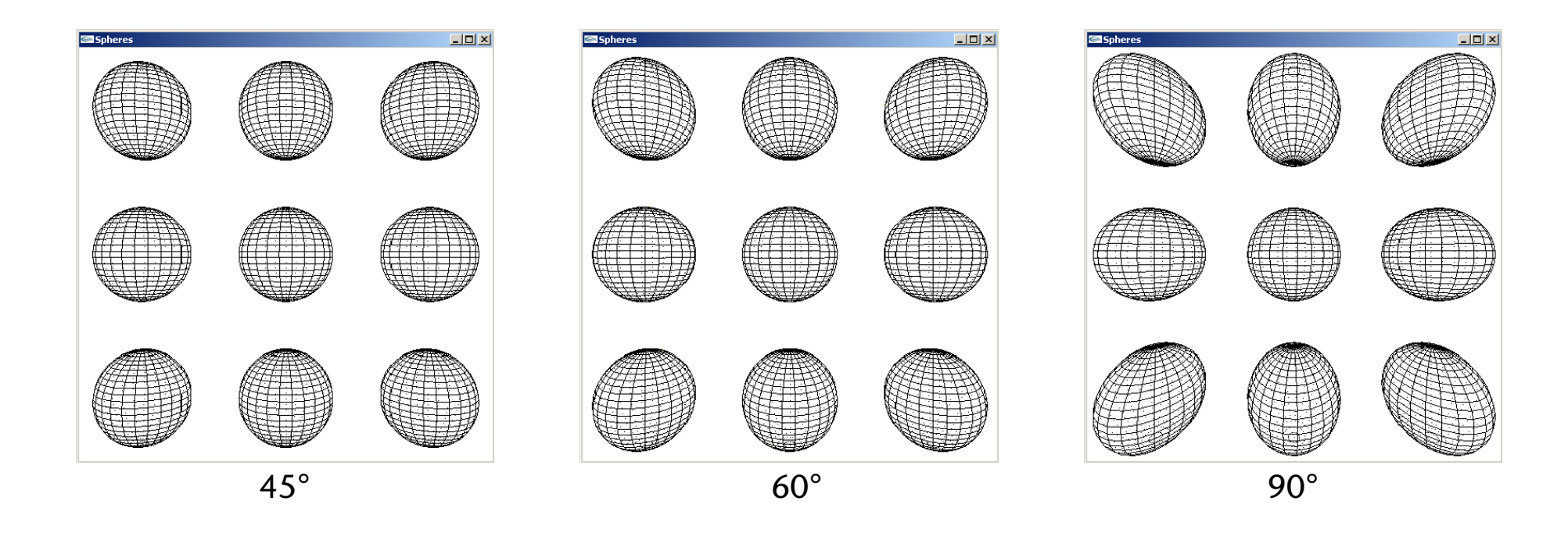

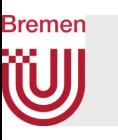

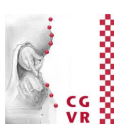

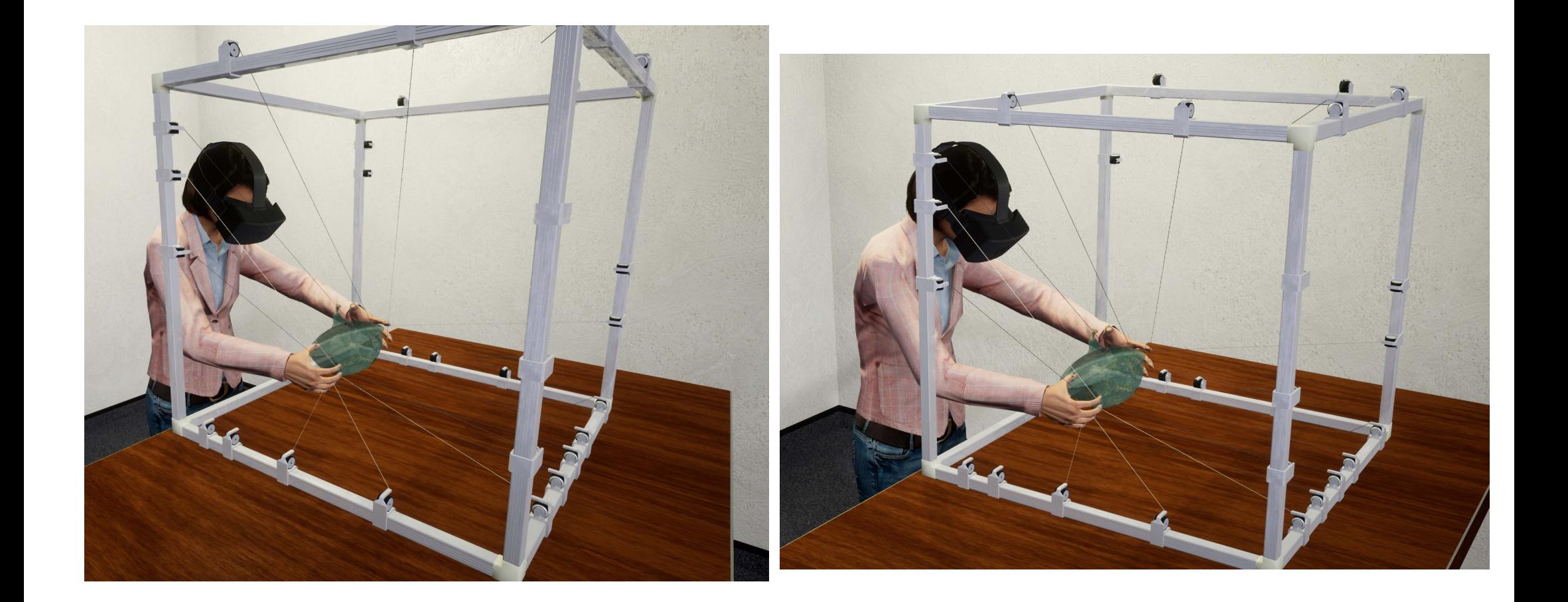

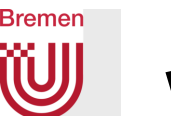

## Was hat der FoV mit perspektivischer Projektion zu tun??

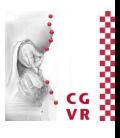

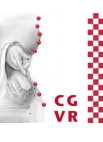

## **Bremen**

## Asymmetrisches Frustum ("off-center perspective")

- Kommt manchmal vor, z.B.
	- Stereo-Projektion (s. VR-Vorlesung)
	- Rendern eines Posters mit 10000 x 10000 Pixel (Framebuffer zu klein)
- Projektionsmatrix muss "von Hand" generiert werden (mit **QMatrix4x4::perspective()** nicht möglich)

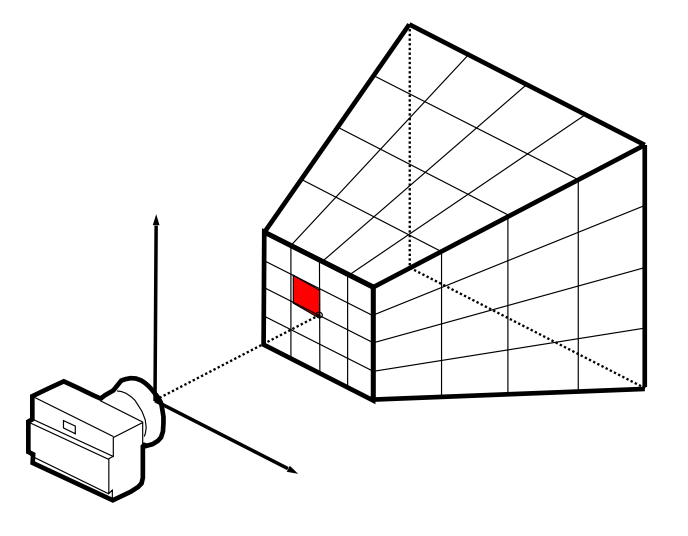

Hier ist left  $\neq$  right, top  $\neq$  bottom!

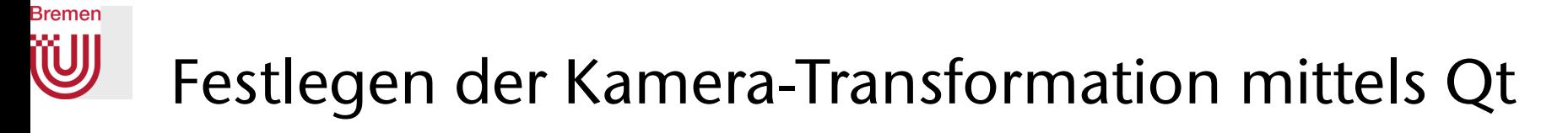

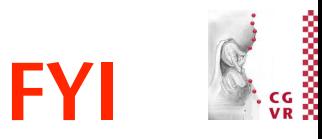

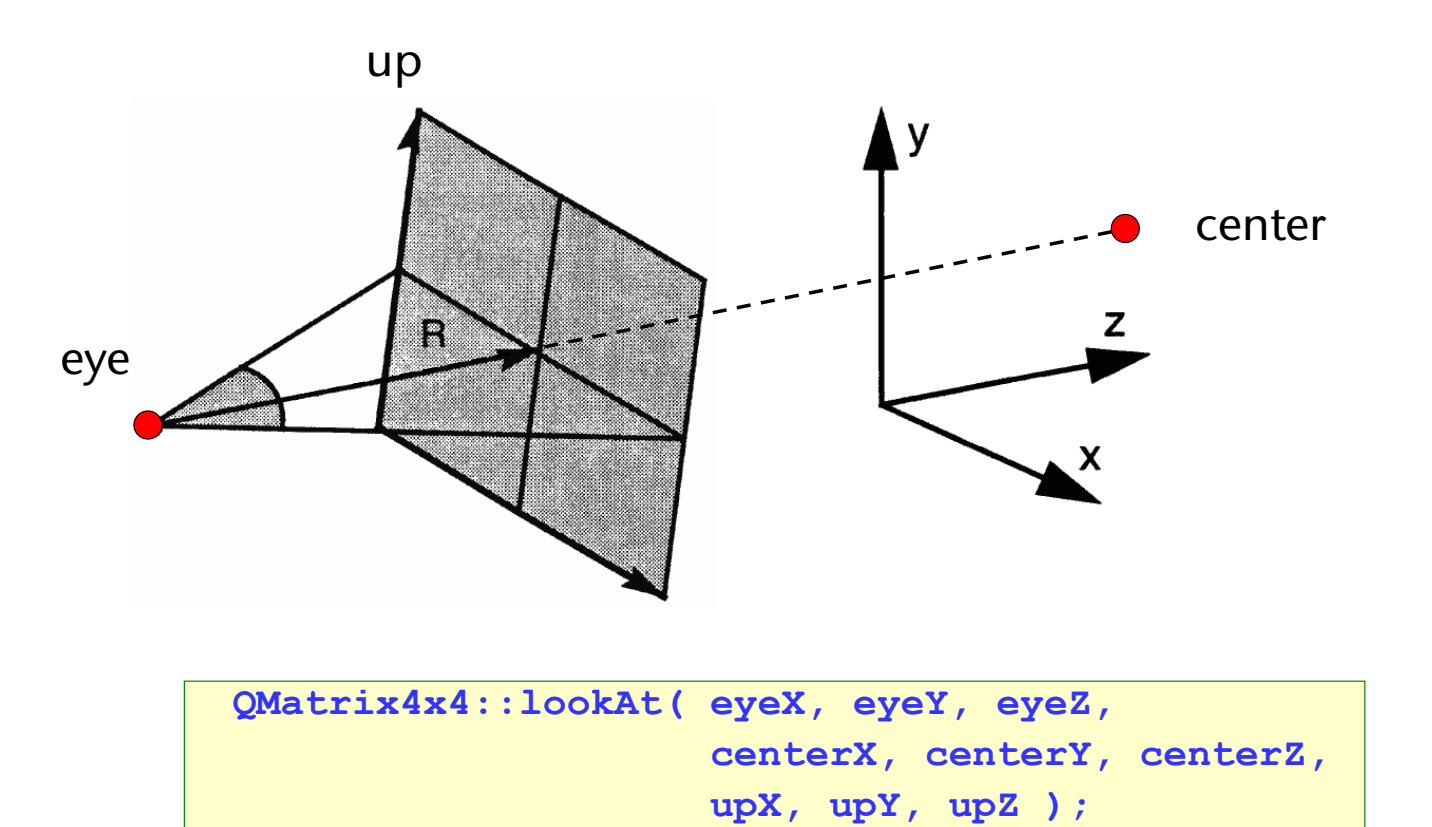

G. Zachmann Computergraphik 1 WS December 2023 Projektionen

## **Bremen** Die Projektionsmatrix in OpenGL

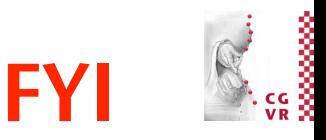

- Die Projektions-Matrix muss ab OpenGL 2+ manuell an das Shader-Programm übergeben werden
	- Man muss im Shader-Programm selbst die Transformation durchführen

```
 glUniformMatrix4fv( 
    // location of the uniforms in shader programm 
   glUniformLocation(program_id, "matProjection"),
    1, // one 4x4 matrix 
  GL FALSE, \frac{1}{2} do not transpose
   matProjection.data() ); // pointer to float values
                                                            Host 
                                                            program 
                                                            (in C)
```

```
 uniform mat4 matProjection; 
 // ... 
 void main() { 
      gl_Position = matProjection * matCamera 
                    * matModel * vPosition; }
```
Shader program (in GLSL)

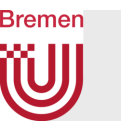

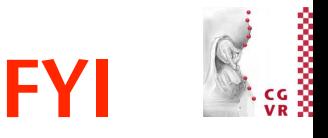

• Ein typisches OpenGL-Programm sieht dann ungefähr so aus:

```
 glClear( GL_COLOR_BUFFER_BIT | GL_DEPTH_BUFFER_BIT ); 
 glUseProgram( program_id ); // load shader 
glBindVertexArray( vao ); // select 'object' 
glUniformMatrix4fv( locMatProjection, 1, GL_FALSE, matProjection.data() ); 
 glUniformMatrix4fv( locMatCamera, 1, GL_FALSE, matCamera.data() ); 
 glUniformMatrix4fv( locMatModelToWorld, 1, GL_FALSE, matModelToWorld.data() ); 
// render geometry …
```
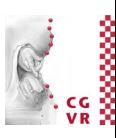

#### **Bremen** W Demo

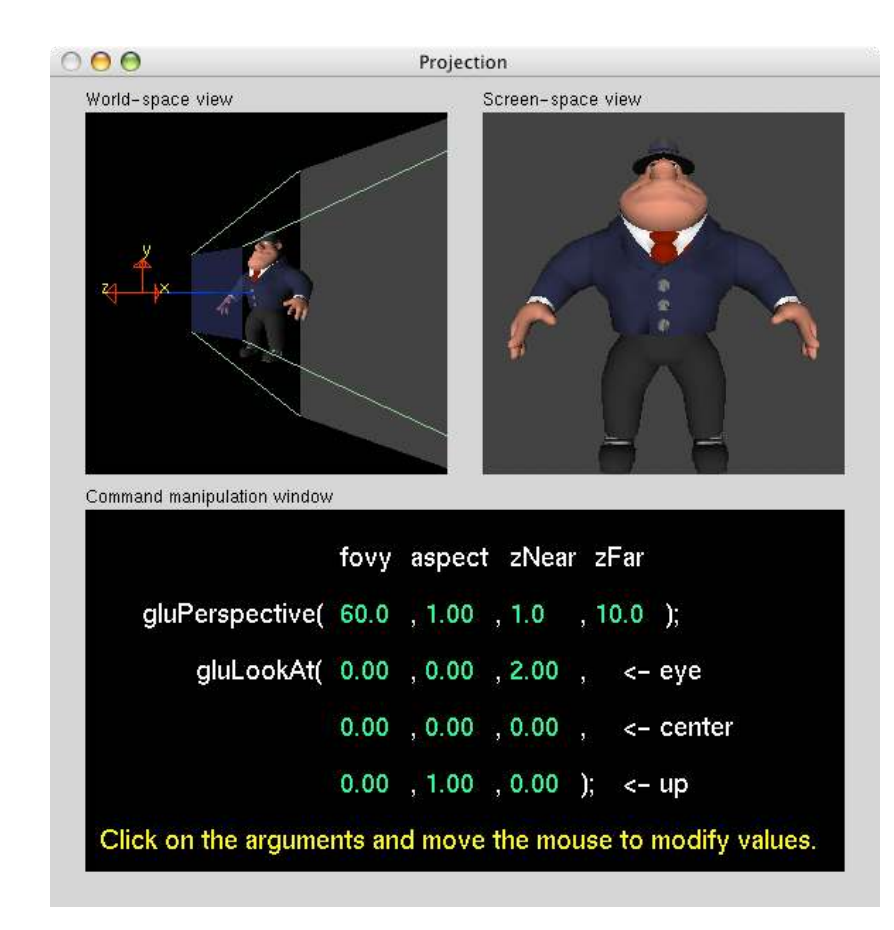

<http://www.xmission.com/~nate/tutors.html>

G. Zachmann Computergraphik 1 WS December 2023 Projektionen

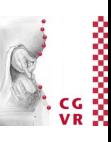

## Bei Projektionen geht (zwangsläufig) Information verloren

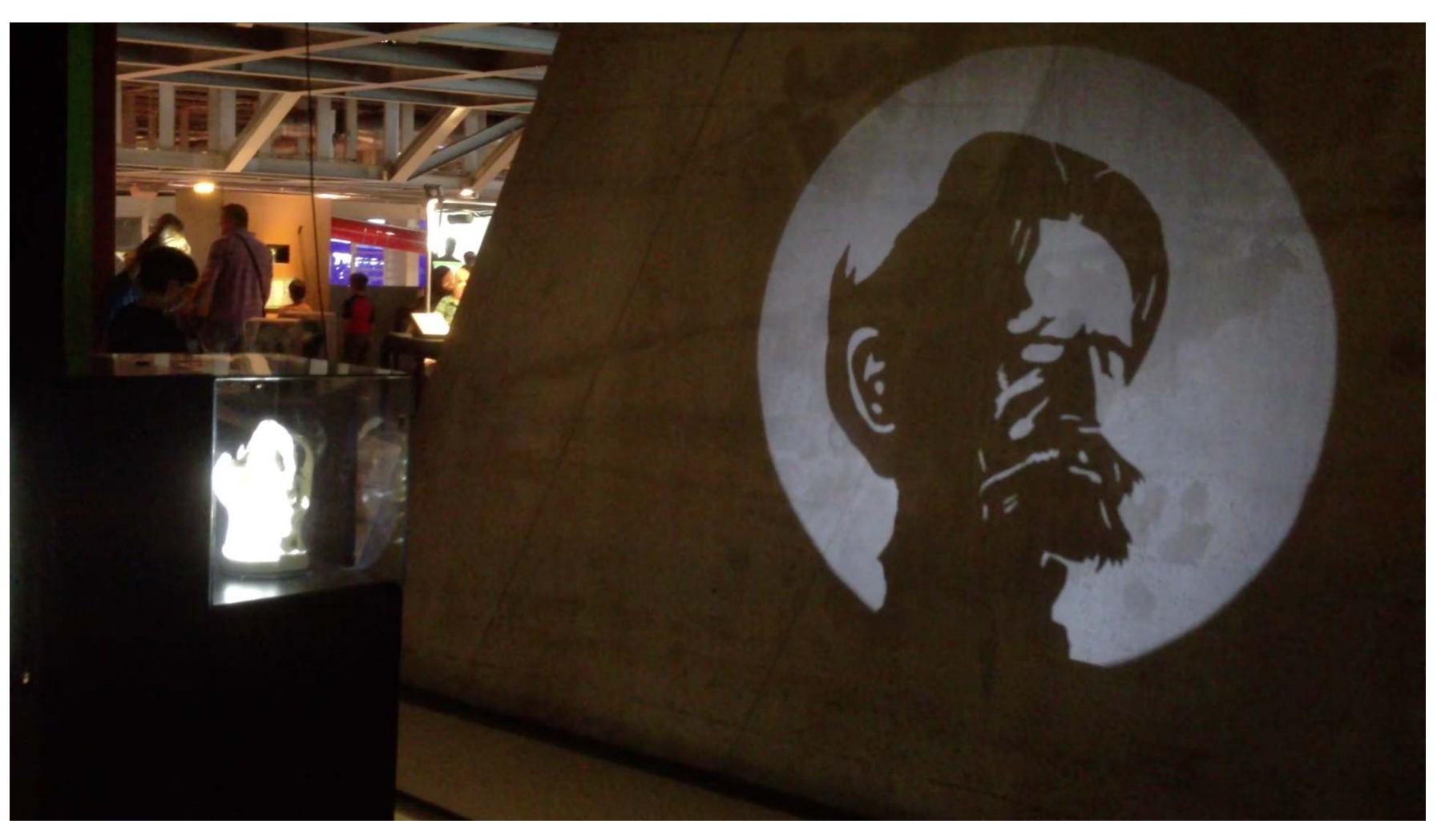

**Bremen** 

W

G. Zachmann Computergraphik 1 WS December 2023 Projektionen

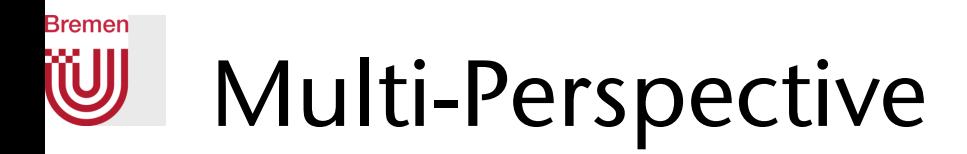

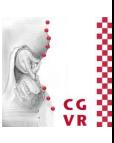

- Eine Visualisierungstechnik aus der Kategorie Focus+Context
- Beispiel: Hervorhebung von bestimmten Details

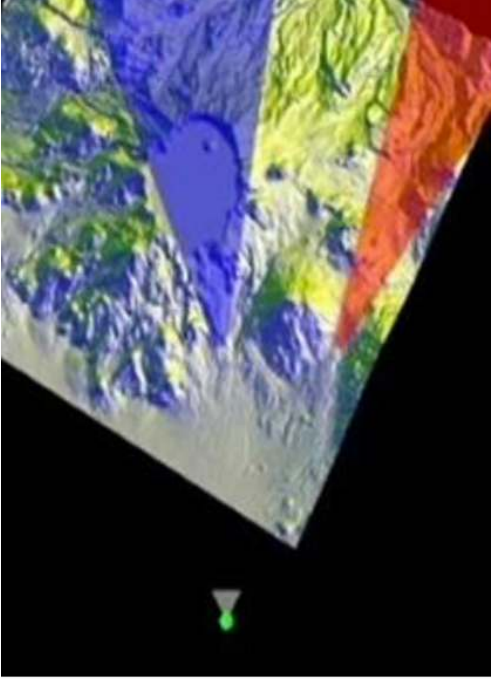

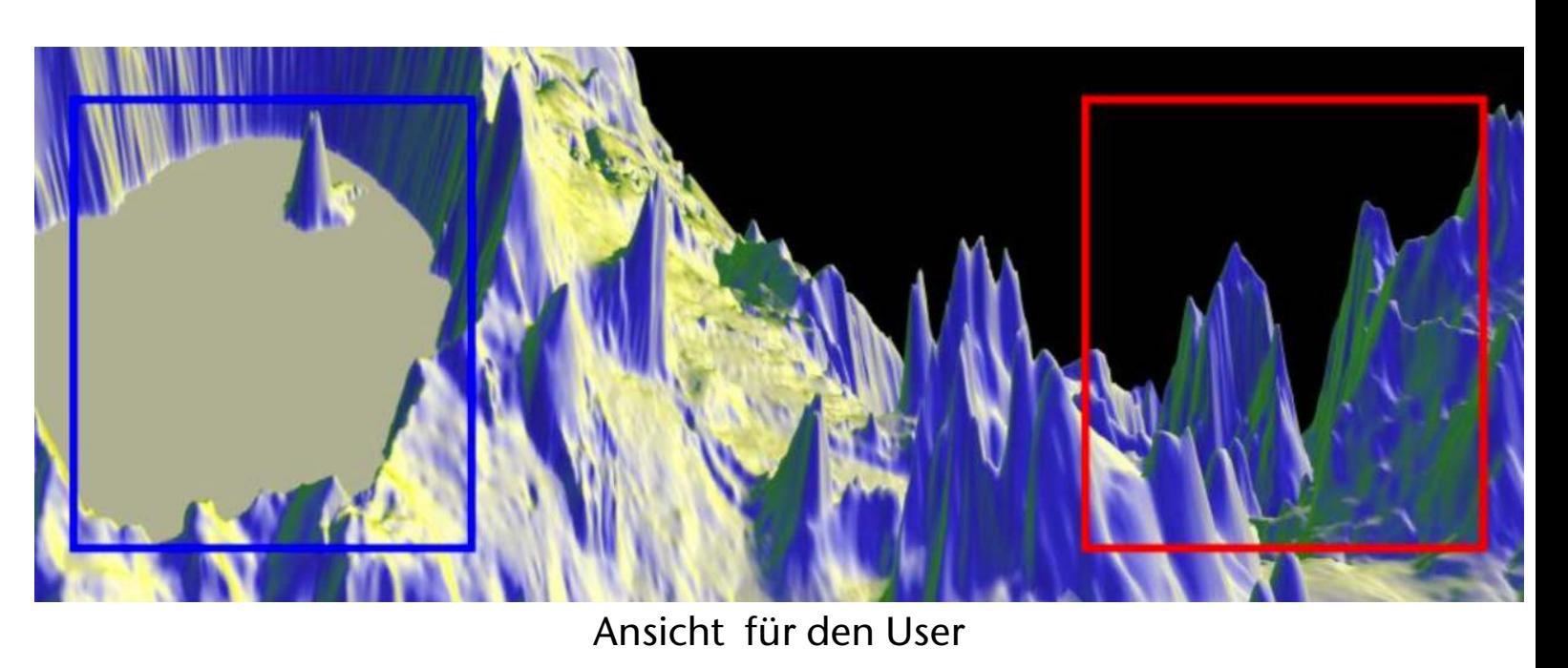

Vogelperspektive

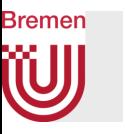

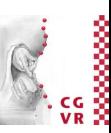

• Beispiel: Occlusion wichtiger Teile der Szene vermeiden / auflösen

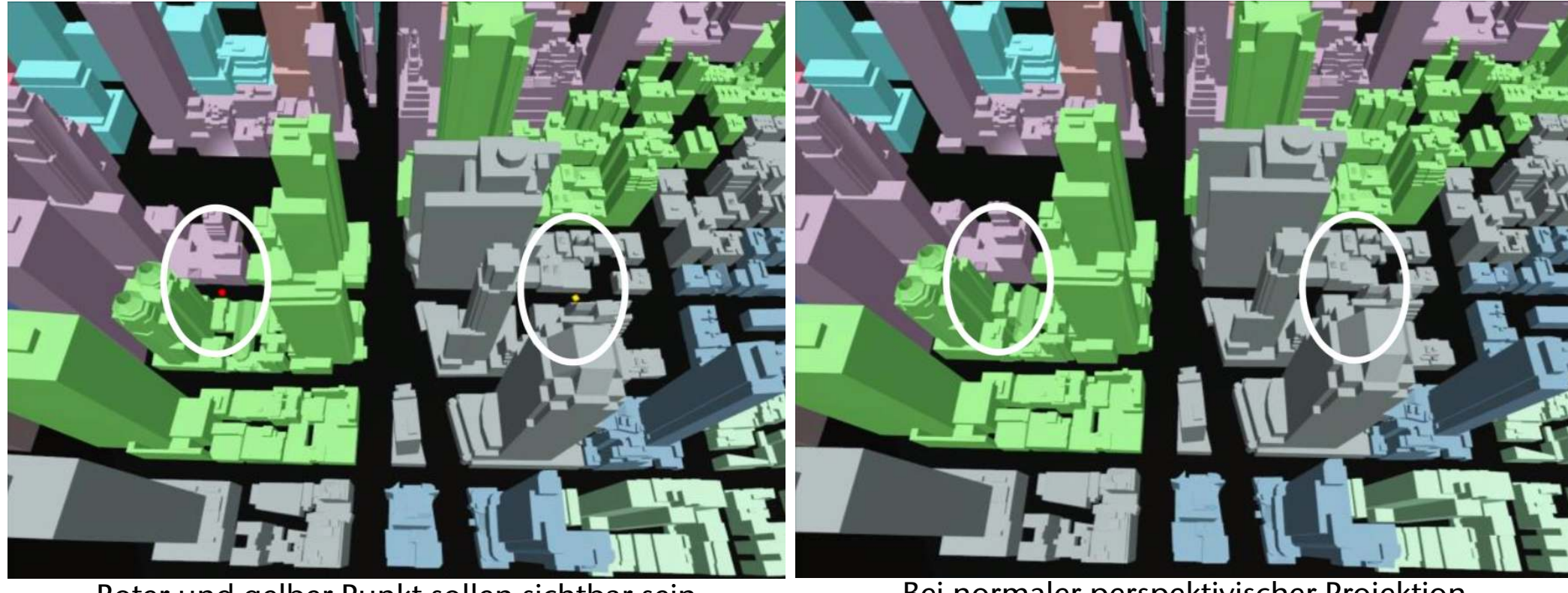

Roter und gelber Punkt sollen sichtbar sein

Bei normaler perspektivischer Projektion<br>wären diese verdeckt

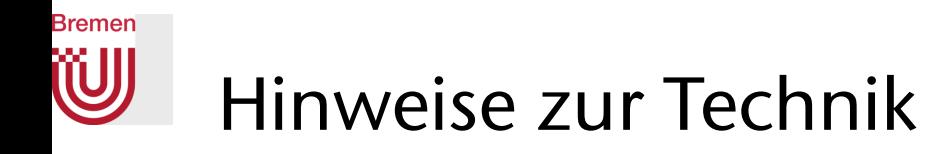

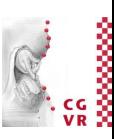

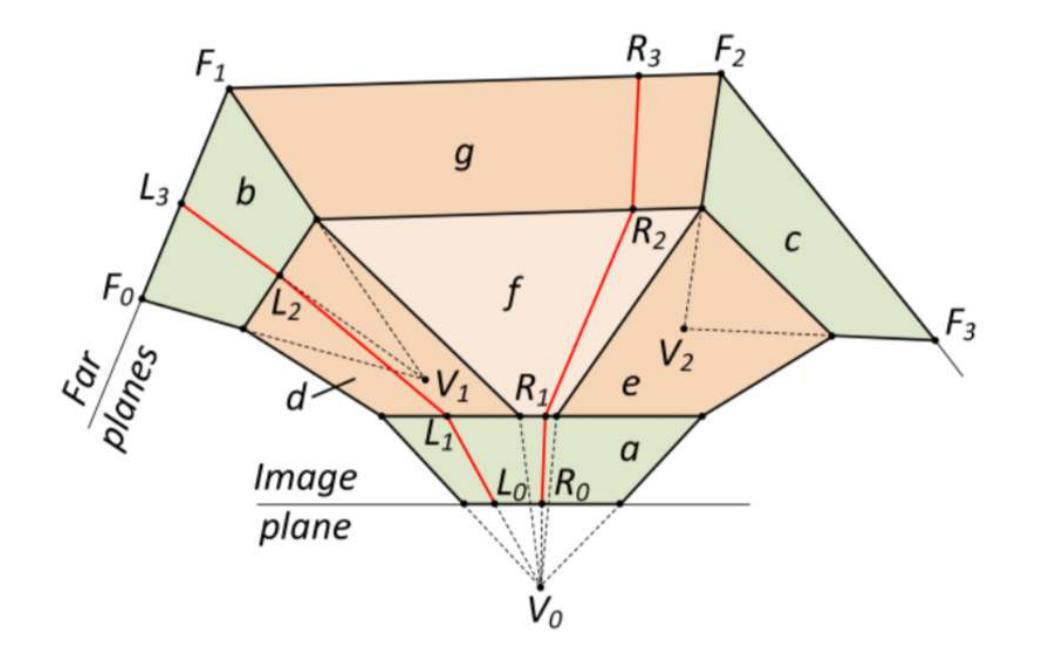

Die Projektion wird durch mehrere View-Frusta definiert. Jedem Pixel wird ein Strahl zugeordnet, der mehrfach "gebrochen" werden kann durch die verschiedenen View-Frusta.

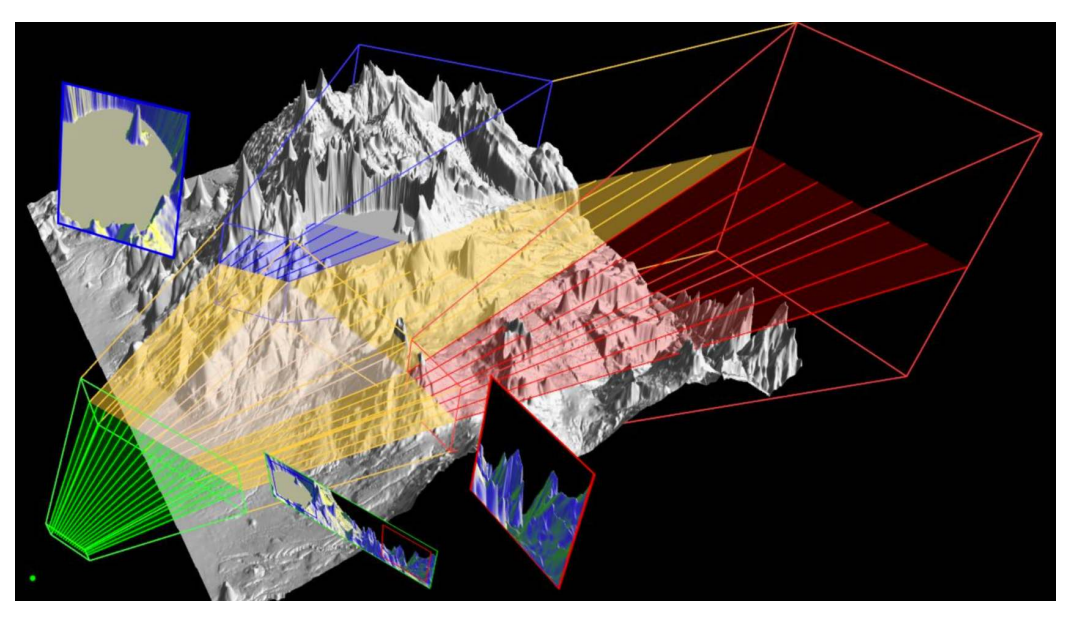

Visualisierung mehrerer dieser Strahlen

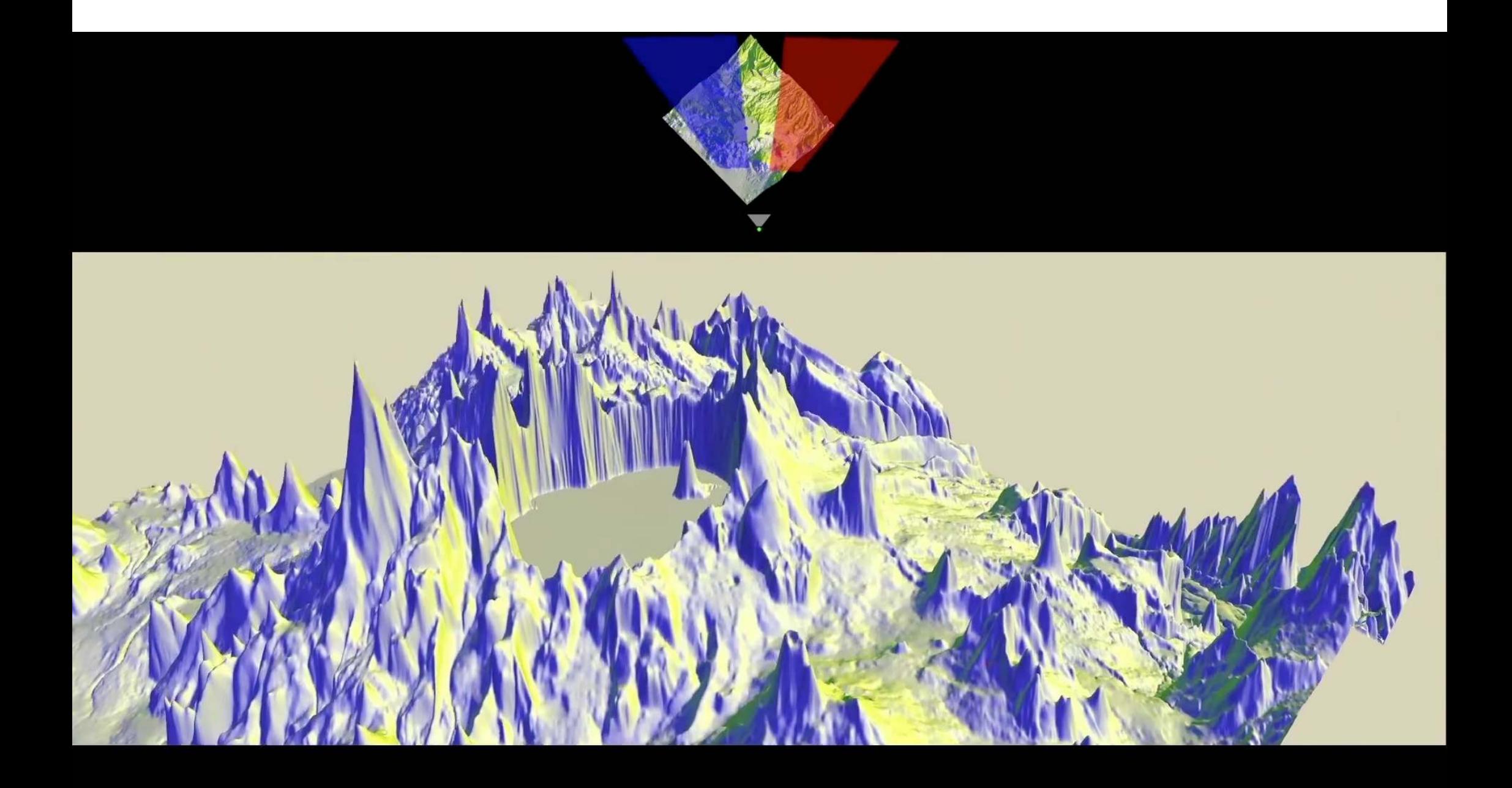

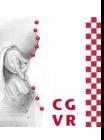

## Noch einige Beispiele aus der Kunst

- Theoretisch wurde die Lösung des Problems der Perspektive von Leon Battista Alberti in seinem Buch *Della Pittura*, 1435-1436, beschrieben
- Brunelleschi löste es als erster praktisch 1410-1420

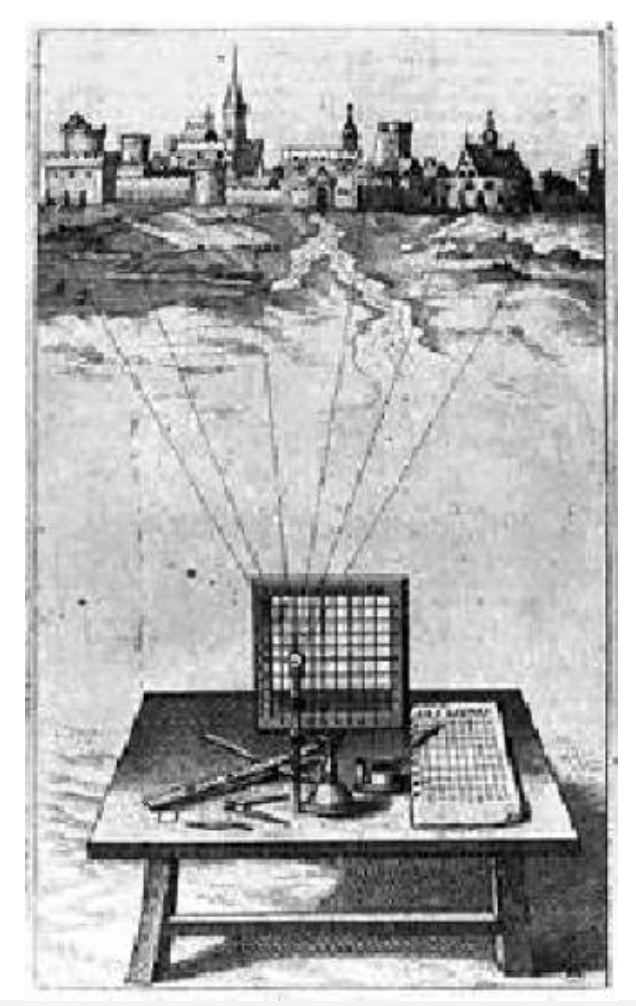

Alberti's *reticolato*

**Bremen** 

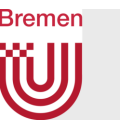

• Leonardo da Vinci sagte:

*There are some who look at the things produced by nature through glass, or other surfaces, or transparent veils. They trace outlines on the surface of the transparent medium… But such an invention is to be condemned in those who do not know how to portray things without it, how to reason about nature with their minds… They are always poor and mean in every invention and in the composition of narratives, which is the final aim of this science*

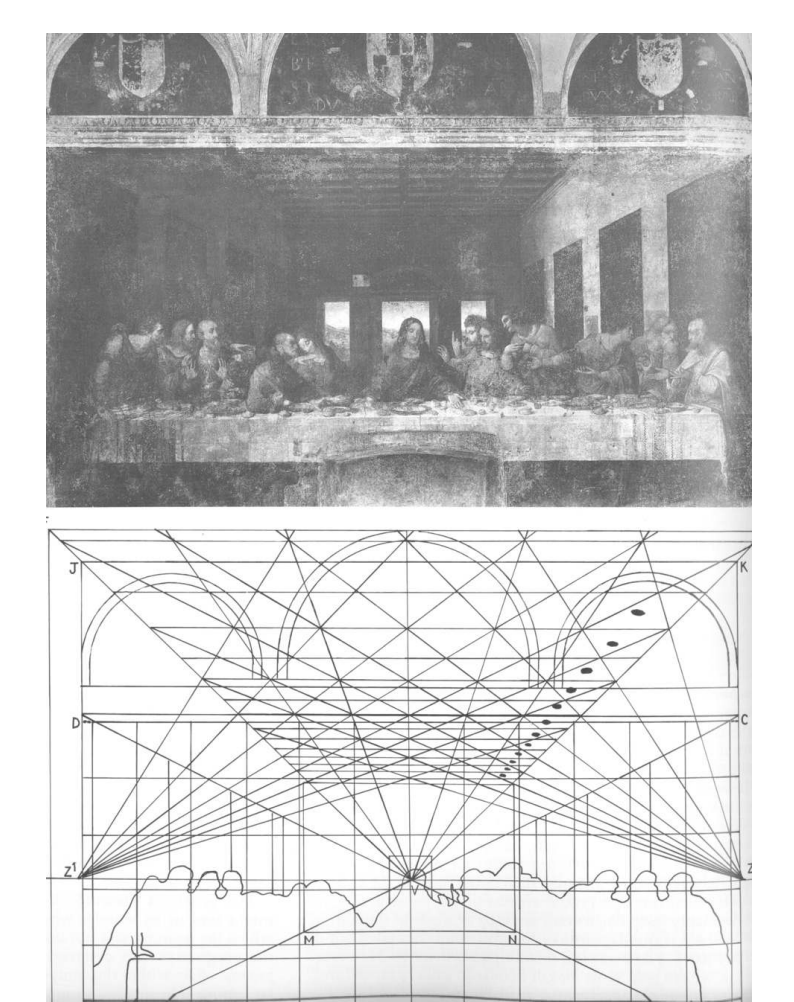

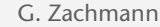

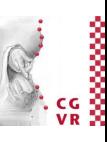

#### **Bremen** W Erste gezielte Multi-Perspektive

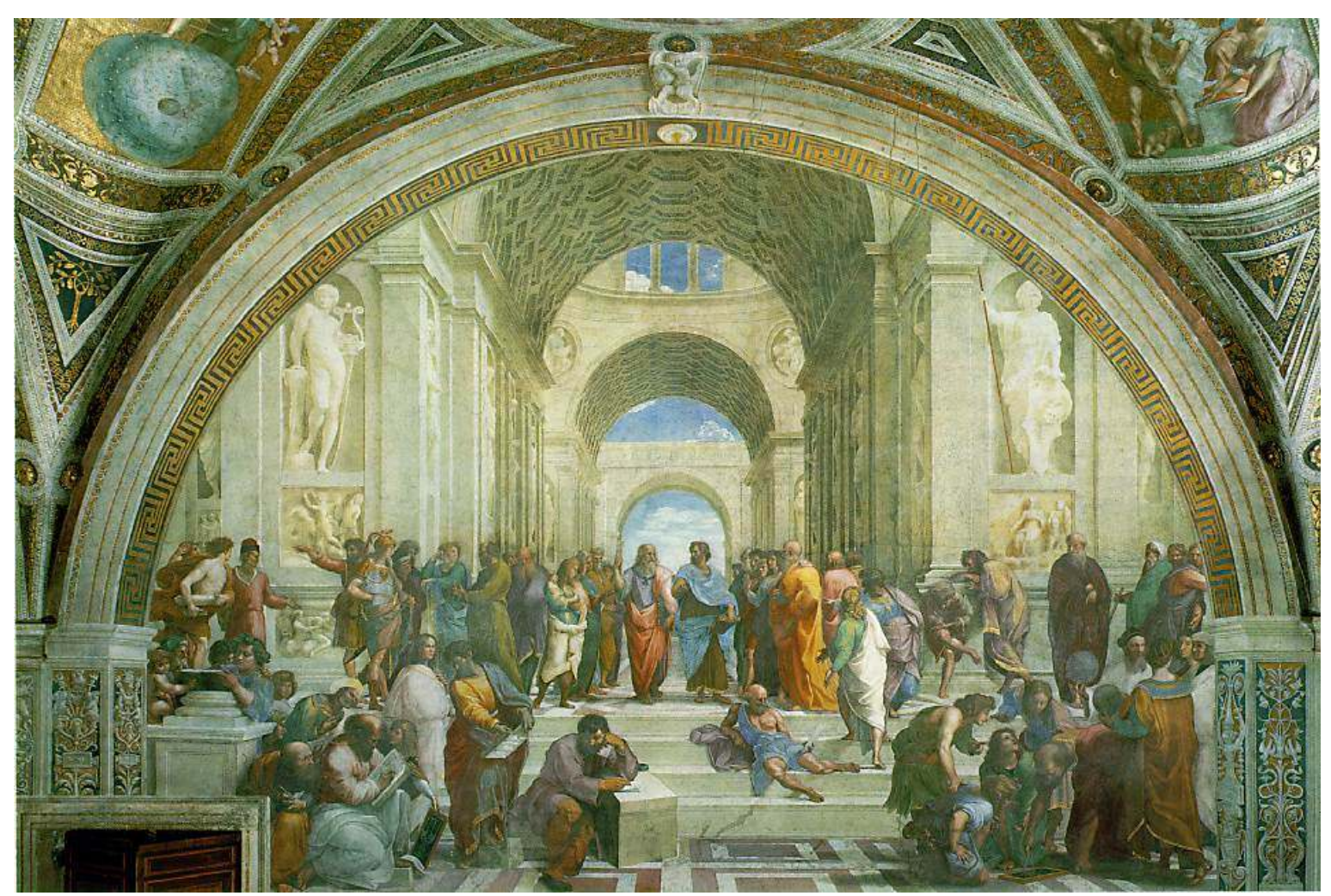

Raffael: *Die Schule von Athen*

G. Zachmann Computergraphik 1 WS December 2023 Projektionen

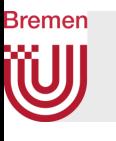

## Multi-Perspektive, um den mystischen Eindruck zu erhöhen

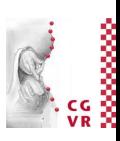

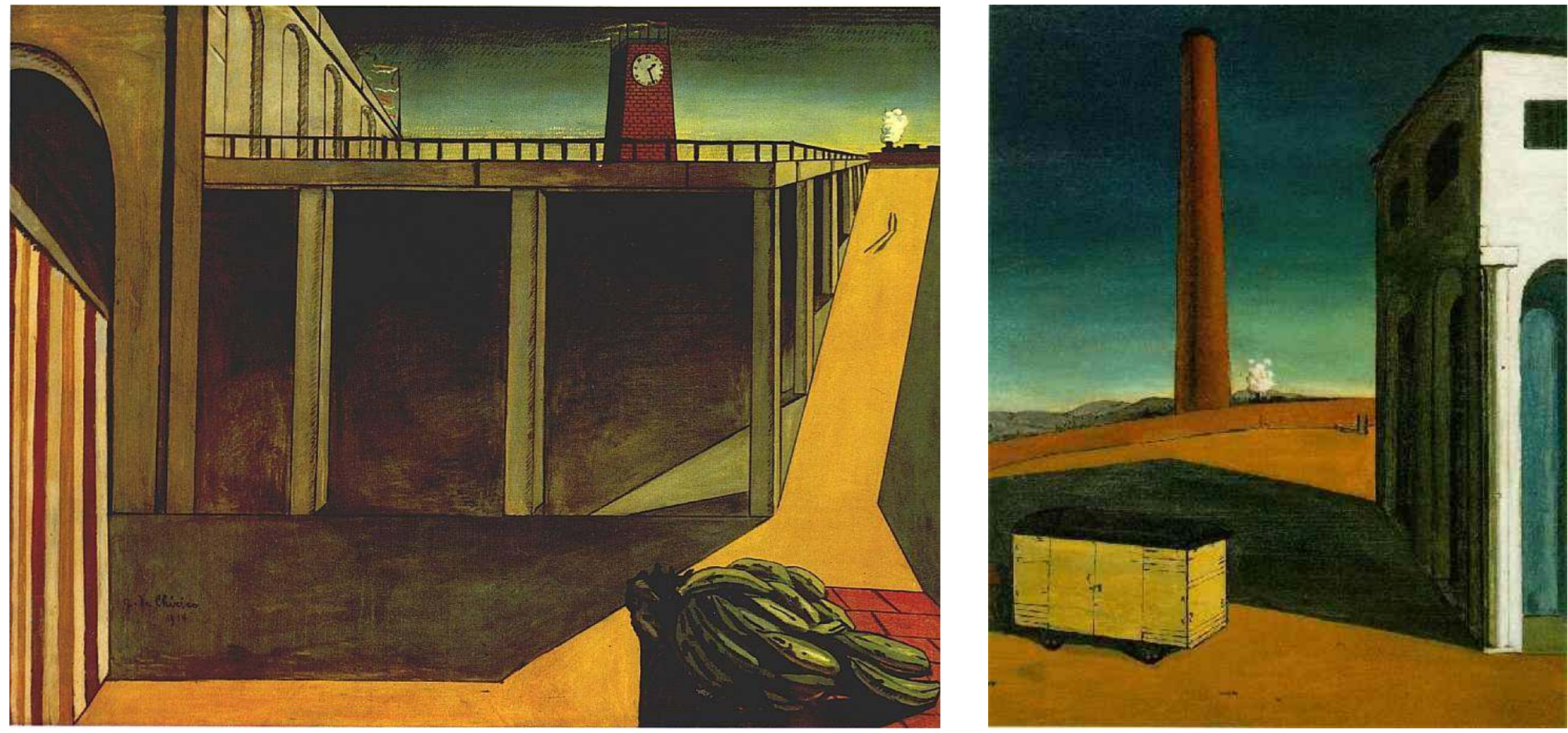

De Chirico

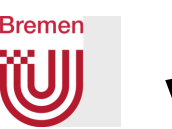

## Viktor Vasarely: Perspektive in der abstrakten Kunst

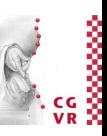

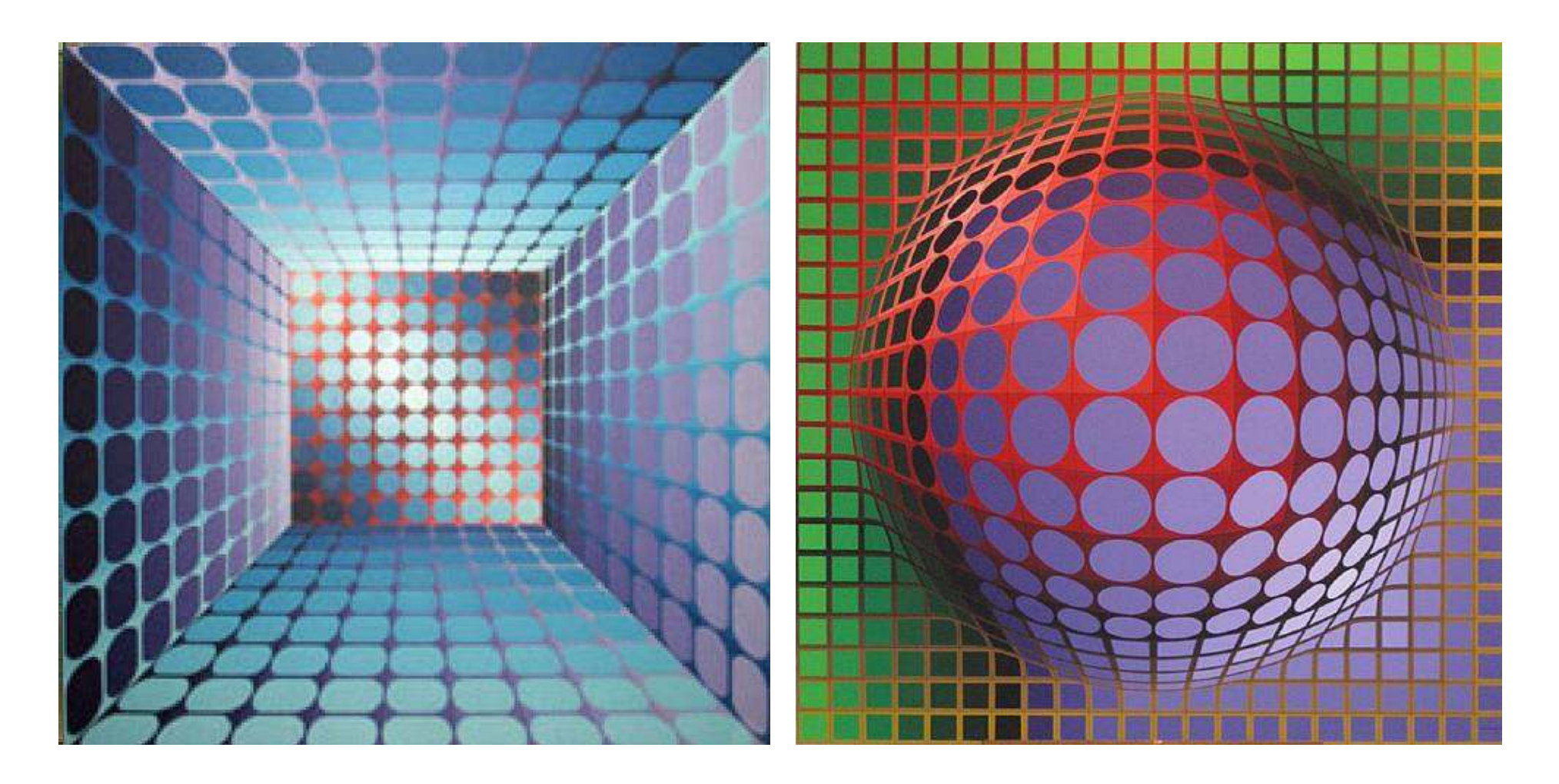

### **Bremen** W

## Einsatz der (korrekten) Perspektive zur Irritation des Betrachters

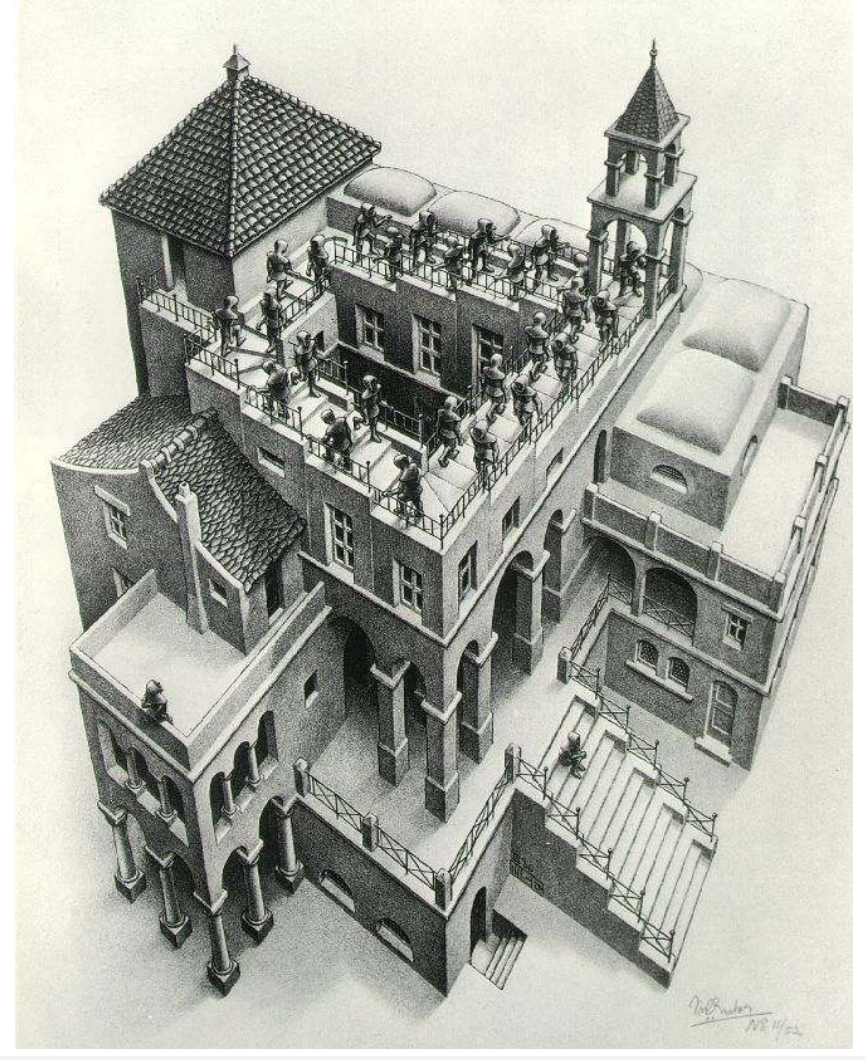

Maurits Cornelis Escher: *Ascending and Descending*  1960, Lithograph

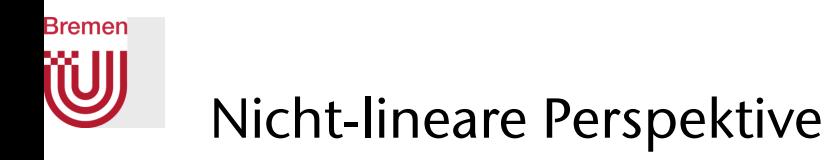

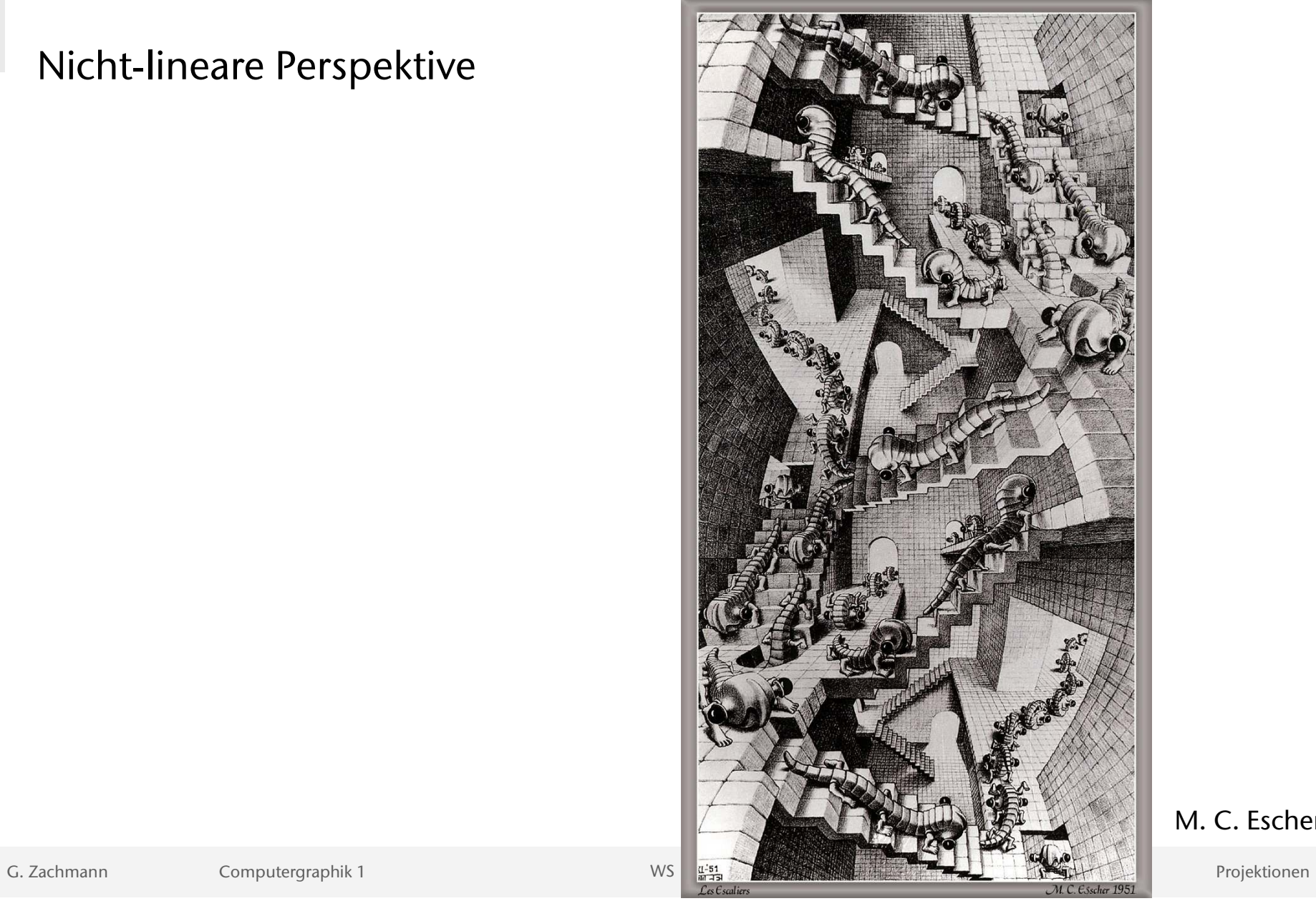

M. C. Escher

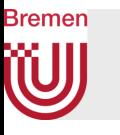

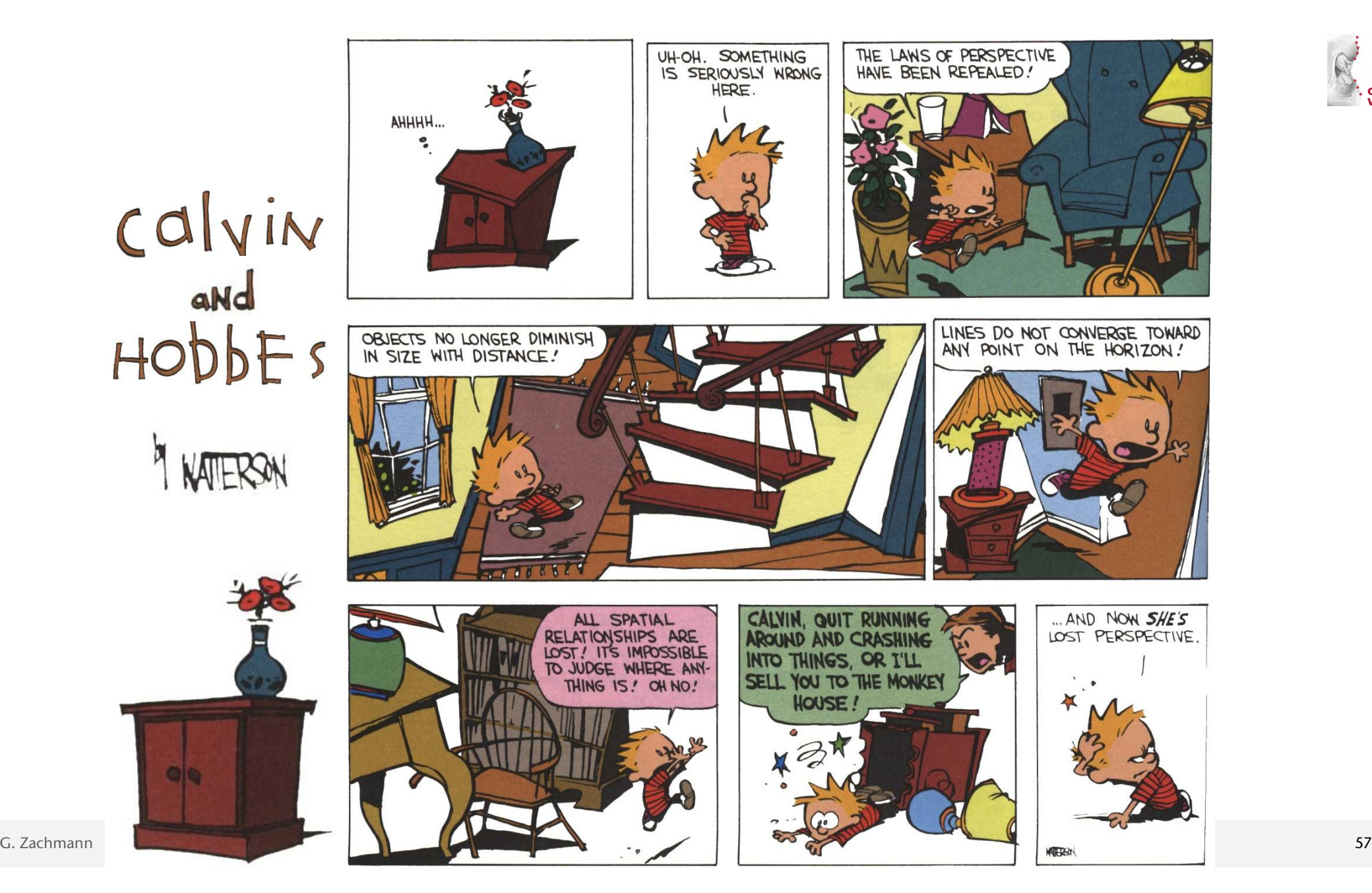